# Louisiana Office of Conservation

RIMENT

TATURA.

### **Maneuvering in SONRIS**

# What is SONRIS?

- Strategic Online Natural Resources Information System
- Oil and gas well data and information in the form of:
  - □ IDR

ANA

|                                                                                                    | SUNKIS Data Portai                                                                                                    |                  |                    |                                                                                                    |                                                                                        |  |                                                                                                    |           |  |
|----------------------------------------------------------------------------------------------------|----------------------------------------------------------------------------------------------------|------------------|--------------------|----------------------------------------------------------------------------------------------------|----------------------------------------------------------------------------------------|--|----------------------------------------------------------------------------------------------------|-----------|--|
| 🗅 Lite                                                                                                    | Office of Conservation -                                                                                                    | Well Information |                    |                                                                                                    |                                                                                        |  |                                                                                                    |           |  |
| Document Access                                                                                                    | Report Parameters                                                                                                    |                  |                    |                                                                                                    |                                                                                        |  |                                                                                                    |           |  |
|                                                                                                    | Permit Date<br>From                                                                                                    |                  | Permit Date<br>To  | []                                                                                                    |                                                                                        |  |                                                                                                    |           |  |
|                                                                                                    | Well Serial Num                                                                                                    |                  | Well Name          |                                                                                                    | API Num                                                                                |  |                                                                                                    |           |  |
| ← → C ↑ D sonlite.dnr.state.la.us/sundown/cart_prod/cart_con_wellinfo2                                                                                                    | rator ID                                                                                                    |                  | Operator           |                                                                                                    | Field Name                                                                             |  |                                                                                                    |           |  |
| Review Well Information           YELL NAME         VELL NAME         VELL NAME         VELL NAME         VELL NAME         VELL NAME         VELL NAME         VELL NAME         VELL NAME         VELL NAME         VELL NAME         VELL NAME         VELL VIA AS U63;PHY35B264823-14-15HC 002-ALT         Cdd1         Cdd2         Colspan="2">Colspan="2">Colspan="2"         Colspan="2"            Colspan="2" <th co<="" th=""><th></th><th>Table of Contracts</th><th>ttp://ucmwww.dn.state.laus/uu<br/>r Favories Tools Help<br/>St Suggested Site • (1)<br/>partment of N<br/>Content Mar</th><th>sonris @ Document Access ★ HelpDesk<br/><mark>atural Resources</mark><br/>agement Search</th><th></th><th>(01) - ACADIA<br/>(02) - ALLEN<br/>(03) - ASCENSION<br/>(04) - ASSUMPTION<br/>(05) - AVOYELLES<br/>Server For</th><th>Gallery -</th></th> | <th></th> <th>Table of Contracts</th> <th>ttp://ucmwww.dn.state.laus/uu<br/>r Favories Tools Help<br/>St Suggested Site • (1)<br/>partment of N<br/>Content Mar</th> <th>sonris @ Document Access ★ HelpDesk<br/><mark>atural Resources</mark><br/>agement Search</th> <th></th> <th>(01) - ACADIA<br/>(02) - ALLEN<br/>(03) - ASCENSION<br/>(04) - ASSUMPTION<br/>(05) - AVOYELLES<br/>Server For</th> <th>Gallery -</th> |                  | Table of Contracts | ttp://ucmwww.dn.state.laus/uu<br>r Favories Tools Help<br>St Suggested Site • (1)<br>partment of N<br>Content Mar | sonris @ Document Access ★ HelpDesk<br><mark>atural Resources</mark><br>agement Search |  | (01) - ACADIA<br>(02) - ALLEN<br>(03) - ASCENSION<br>(04) - ASSUMPTION<br>(05) - AVOYELLES<br>Server For | Gallery - |  |

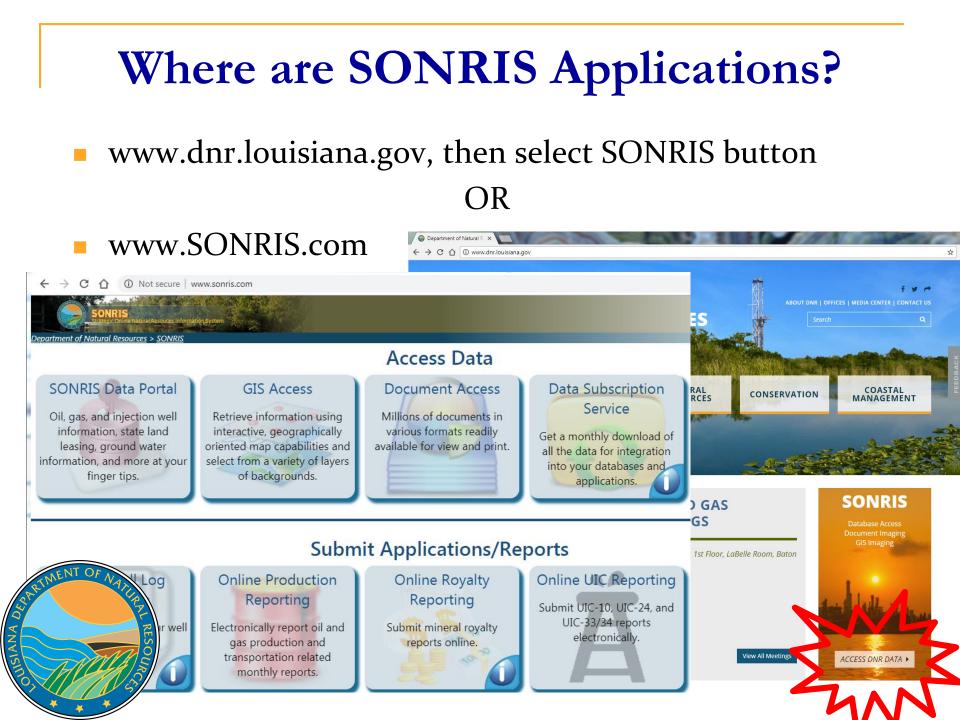

- Allows queries without using any plug-ins; only native web browser functionality
- Live- once keyed into database, available in IDR
- Expanded search capabilities; live data

0

ANA

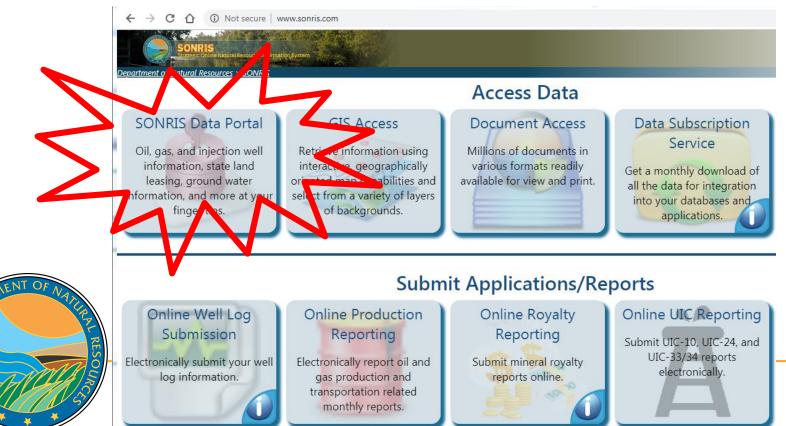

### **SONRIS – New Menu**

| SONRIS Data Portal      |                                                                                                    |
|-------------------------|----------------------------------------------------------------------------------------------------|
| Codes and Definitions   |                                                                                                    |
| Well Information        |                                                                                                    |
| Production Audit        |                                                                                                    |
| Inspection and Enforcer | ment                                                                                                    |
| Production and Reserve  | e Pits                                                                                                    |
| Groundwater Well Infor  | mation                                                                                                    |
| Coastal Use Permits     | Menu structure is by<br>business function. Well<br>Information includes data<br>for oil, gas, and injection<br>wells; sub headers<br>(Injection and Mining, Oil<br>and Gas) has data |
|                         | specific to those wells.                                                                                                    |

|        | T     |        |
|--------|-------|--------|
| VV AII | Intor | mation |
| VV CII |       | mation |

| Offshore Wells by Parish                   |   | Ŷ   | ▦ |
|--------------------------------------------|---|-----|---|
| Operator History by Well                   | Ø |     |   |
| Orphan Well Inspection                     |   |     |   |
| Orphan Wells by Parish                     |   | 8   | ▦ |
| Permitted Wells by Date/Parish             |   | 8   | ▦ |
| Well Casings                               |   |     | ▦ |
| Well Count for Field by Organization       |   | Ŷ   |   |
| Well Count for Organization by Field       |   | 8   |   |
| Well History (All Records)                 |   |     | ▦ |
| Well History by Operator                   |   |     | ▦ |
| Well Information                           | 0 | Ŷ   | ▦ |
| Well Information Details by Operator (OJC) |   | 8   | ▦ |
| Well Logs                                  | 0 |     | ▦ |
| Wells (Excluding Well Status 03,28,29,30)  |   | 8   |   |
| Wells and USDW by Coordinates              |   | 8   | ▦ |
| Wells by API Number                        |   | 8   | ⊞ |
| Wells by Field ID                          |   | 8   | ▦ |
| Wells by Organization Name                 |   | 8   | ⊞ |
| Wells by Parish                            |   | 8 🔳 | ▦ |
| Wells by Section, Township, and Range      |   | 8   | ⊞ |
| Wells by Serial Number                     |   | 8   | ▦ |

Injection and Mining

Oil and Gas

### SONRIS – New Menu

 The hyperlink icon turns on Bookmark mode

> Menu has been consolidated! Click this link to access the reference/guide/index by topic.

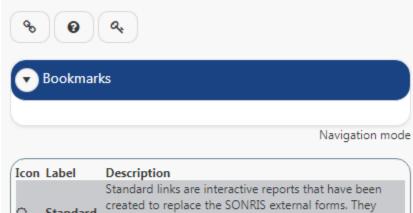

| ICON | Label    | Description                                                                                                    |
|------|----------|----------------------------------------------------------------------------------------------------|
| 0    | Standard | Standard links are interactive reports that have been<br>created to replace the SONRIS external forms. They<br>allow for data filtering and show SONRIS data in a<br>relational manner. Click here for more information. |
| Ŷ    | Lite     | SONRIS Lite items allow queries without using any plug-<br>ins, only native web browser functionality.                                                                                                    |
| =    | Report   | SONRIS Reports display a web page to enter report<br>criteria, then display the results in PDF format.                                                                                                    |
|      | PDF      | These items link directly to PDF (Portable Document<br>Format) files without additional input.                                                                                                    |
| ⊞    | IDR      | Interactive Reports allow queries in native web browser<br>functionality with expanded search capabilities. See the<br>provided index regarding contact information for<br>assistance with a specific IDR.               |
| ũ    |          | This icon signifies that the entry is new to the menu. It<br>will appear beside a menu entry until it has been<br>available for more than one month.                                                                     |

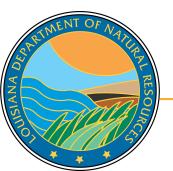

#### SONRIS Data Portal Codes and Definitions Well Information Offshore Wells by Parish Ŷ m **Under Well Information** Ö Operator History by Well Orphan Well Inspection header, select Well Orphan Wells by Parish Information IDR icon ▦ Permitted Wells by Date/Parish Q Ħ Well Casings Well Count for Field by Organization Well Count for Organization by Field Well History (All Records) ▦ Well History by Operator Ö Well Information Well Information Details by Operator (OJC) Ö Ħ Well Logs Wells (Excluding Well Status 03,28,29,30) 8 ▦ Wells and USDW by Coordinates Q ▦ Wells by API Number Q ▦ Ŷ Wells by Field ID ▦ Wells by Organization Name Wells by Parish Ω 📕

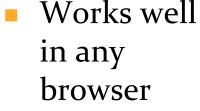

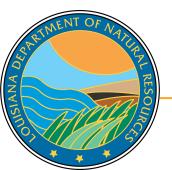

#### SONRIS Data Portal

SIANA Dr

| Report                 | Parameters                                                                                             |                   |                                                                                     |                | Can search k<br>parameter; or                                                                 | -                                                                                               |
|------------------------|----------------------------------------------------------------------------------------------------|-------------------|-------------------------------------------------------------------------------------|----------------|-----------------------------------------------------------------------------------------------|-------------------------------------------------------------------------------------------------|
| Permit<br>Date<br>From | DD-MON-YYYY                                                                                            | Permit<br>Date To | DD-MON-YYYY                                                                         |                | all fields bla<br>receive all re                                                              | nk to                                                                                           |
| Well<br>Serial<br>Num  |                                                                                                    | Well<br>Name      |                                                                                     | API Num        |                                                                                               |                                                                                                 |
| Operator<br>ID         |                                                                                                    | Operator<br>Name  |                                                                                     | Field<br>Name  |                                                                                               |                                                                                                 |
| Section                | XXX Township                                                                                           | XXX               | Range XXX                                                                           |                |                                                                                               |                                                                                                 |
| Well<br>Status         | (80) - * UNKNOW ▲<br>(27) - ABANDONE<br>(23) - ACT 404 OF<br>(26) - ACT 404 OF<br>(10) - ACTIVE - PF ▼ | District<br>Name  | <ul> <li>(2) - LAFAYETTE</li> <li>(5) - MONROE</li> <li>(6) - SHREVEPORI</li> </ul> | Parish<br>Name | (01) - ACADIA ▲<br>(02) - ALLEN<br>(03) - ASCENSION<br>(04) - ASSUMPTIC<br>(05) - AVOYELLES ▼ | (15) - ACT 404 PL<br>(86) - APPROVED<br>(71) - DIRECTION<br>(51) - HAYNESVIL<br>(70) - HORIZONT |
| AV TELEVAL RES         |                                                                                                    |                   |                                                                                     |                |                                                                                               | Reset Execu                                                                                     |

|                          | servation - W  | ch inon     | nation          |                       |                                |             |                        |                                                       |                |                               |                                         |                |                   |              |
|--------------------------|----------------|-------------|-----------------|-----------------------|--------------------------------|-------------|------------------------|-------------------------------------------------------|----------------|-------------------------------|-----------------------------------------|----------------|-------------------|--------------|
| •                        | Parameters     |             | D               |                       | oon bo                         | £:142       | arad                   |                                                       |                |                               |                                         |                |                   |              |
| Parish(e                 | es): ACADIA    |             |                 |                       | can be<br>this ic              |             | ered                   |                                                       |                |                               |                                         |                |                   |              |
| Q~ 🗲                     |                |             |                 | Go Act                | tions 🗸                        |             |                        |                                                       |                |                               |                                         |                |                   |              |
| Operator<br>Name         | Operator<br>ID | Field<br>ID | Field<br>Name   | Well<br>Serial<br>Num | Well<br>Name                   | Well<br>Num | Well<br>Status<br>Code | Well Status<br>Code<br>Description                    | Classification | Well<br>Class<br>Type<br>Code | Well Class<br>Type Code<br>Descrription | API Num        | Effective<br>Date | Perm<br>Date |
| 3 & 1<br>DPERATING<br>NC | T275           | 2696        | CHURCH<br>POINT |                       | NS 2<br>SUB;SHIRLEY<br>CARRIER | 001         | 23                     | ACT 404<br>ORPHAN<br>WELL-ENG                         | -              | -                             | -                                       | 17001218860000 | 20-AUG-<br>2015   | 05-N0<br>199 |
| 3 & 1<br>DPERATING<br>NC | T275           | 2696        | CHURCH<br>POINT | 973074                | THIBODEAUX<br>SWD              | 001         | 26                     | ACT 404<br>ORPHAN<br>WELL-<br>INJECTION<br>AND MINING | П              | 5                             | PRODUCED<br>SALT WATER                  | 17001219700000 | 20-AUG-<br>2015   | 21-JU<br>200 |
| RIMENT C                 | F NATURE       | 4756        | JENNINGS        | 22568                 | VALLE ARPENT                   | 002         | 30                     | PLUGGED AND<br>ABANDONED                              | -              | -                             | -                                       | 17001014580000 | 24-FEB-2009       | 25-M<br>193  |
|                          | RESOL          | 7686        | RICHIE          | 34794                 | ABM "A"                        | 001         | 30                     | PLUGGED AND<br>ABANDONED                              | -              | -                             | -                                       | 17001003040000 | 01-JUN-<br>1978   | 06-J/<br>194 |
| XAV                      | VE             | 5844        | LAWSON          | 116648                | HAYES SU                       | 002         | 30                     | PLUGGED AND                                           | -              | -                             | -                                       | 17001200050000 | 01-JAN-           | 26-A         |

#

SONRIS Data Portal

| Report<br>Parish(e        | servation - W<br>Parameters<br>es): ACADIA |             |                 |     |                                                                                               |                          |                        |                                                       | _        | ava<br>• | ilabl<br>Sort<br>Dow          | actions<br>e, inclue<br>nloads<br>ng rows | ding:          |                   |                 |
|---------------------------|--------------------------------------------|-------------|-----------------|-----|-----------------------------------------------------------------------------------------------|--------------------------|------------------------|-------------------------------------------------------|----------|----------|-------------------------------|-------------------------------------------|----------------|-------------------|-----------------|
| Results<br>Q ~            |                                            |             |                 | Go  | Actions ~                                                                                     |                          |                        |                                                       |          |          |                               | •                                         |                |                   |                 |
| Operator<br>Name          | Operator<br>ID                             | Field<br>ID | Field<br>Name   | N   | ☑ Select Colum ✓ Filter                                                                       | ins <sub>Well</sub><br>O | Well<br>Status<br>Code | Well Status<br>Code<br>Description                    | Classifi | ication  | Well<br>Class<br>Type<br>Code | Well Class<br>Type Code<br>Descrription   | API Num        | Effective<br>Date | Permit<br>Date  |
| 3 & 1<br>OPERATING<br>INC | T275                                       | 2696        | CHURCH<br>POINT |     | ■ Rows Per Page<br>30<br>30<br>30<br>30<br>30<br>30<br>30<br>30<br>30<br>30<br>30<br>30<br>30 | je ><br>^                | 23                     | ACT 404<br>ORPHAN<br>WELL-ENG                         | -        |          | -                             |                                           | 17001218860000 | 20-AUG-<br>2015   | 05-NOV-<br>1991 |
| 3 & 1<br>OPERATING<br>INC | T275                                       | 2696        | CHURCH<br>POINT | Q.  | <ul><li>Reset</li><li>Help</li></ul>                                                          |                          | 26                     | ACT 404<br>ORPHAN<br>WELL-<br>INJECTION<br>AND MINING | Ш        |          | 5                             | PRODUCED<br>SALT WATER                    | 17001219700000 | 20-AUG-<br>2015   | 21-JUN-<br>2001 |
| RIMENTO                   | F NATURAL R                                | 4756        | JENNINGS        | ES  | Download     Download     VALLE ARPENT                                                        | PLUGG                    | 30                     | PLUGGED AND<br>ABANDONED                              | -        |          | -                             | -                                         | 17001014580000 | 24-FEB-2009       | 25-MAY-<br>1939 |
|                           | ESOL                                       | 7686        | RICHIE          | 34  | 4794 ABM "A"                                                                                  | 001                      | 30                     | PLUGGED AND<br>ABANDONED                              | -        |          | -                             | -                                         | 17001003040000 | 01-JUN-<br>1978   | 06-JAN-<br>1948 |
| X74                       |                                            | 5844        | LAWSON          | 116 | HAYES SU                                                                                      | 002                      | 30                     | PLUGGED AND                                           | -        |          | -                             | -                                         | 17001200050000 | 01-JAN-           | 26-AUG          |

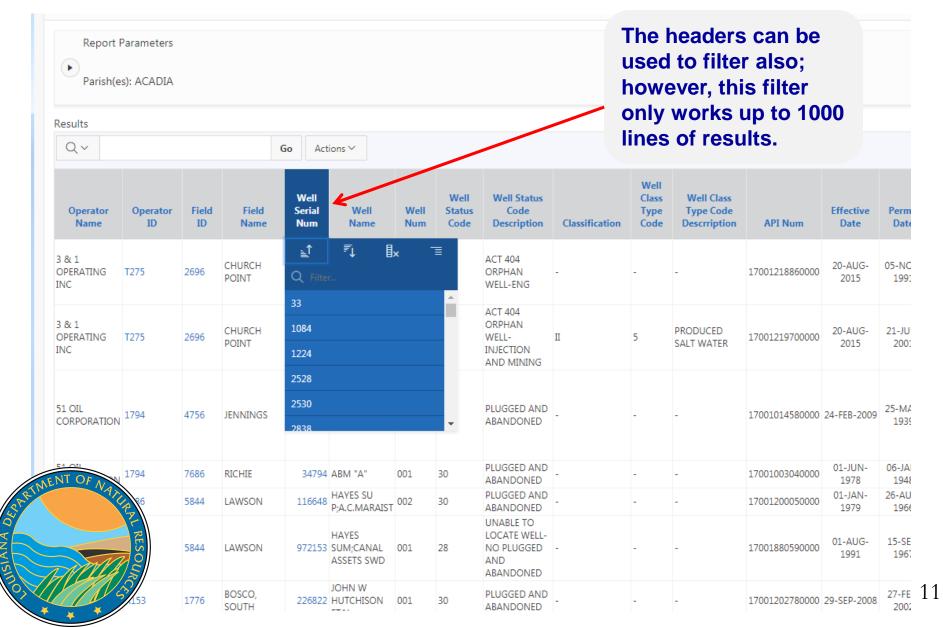

ANA

sonlite.dnr.state.la.us/pls/apex/f?p=108:2700:10333911627097::NO:2700::::

|                                                                          | sonlite.dnr.state.la.us says |  |
|--------------------------------------------------------------------------|------------------------------|--|
| Receive a time-out<br>error? Refresh the<br>page to reload the<br>query. | Your session has expired     |  |

|   |               | Go Ac                 | tions 🗸          |             |              |                        |                                     |                |                               |                                         |                |          |
|---|---------------|-----------------------|------------------|-------------|--------------|------------------------|-------------------------------------|----------------|-------------------------------|-----------------------------------------|----------------|----------|
|   | Field<br>Name | Well<br>Serial<br>Num | Well<br>Name     | Well<br>Num | Lease<br>Num | Well<br>Status<br>Code | Well Status<br>Code<br>Description  | Classification | Well<br>Class<br>Type<br>Code | Well Class<br>Type Code<br>Descrription | API Num        | Effe     |
| - | 3EVILLE       | 228858                | LILLIAN<br>DURKE | 001         | -            | 03                     | PERMIT<br>EXPIRED                   | -              | -                             | -                                       | 17113222270000 | 11-<br>2 |
|   | OF NATION     |                       | MARG H RD        | 001         |              | 20                     | PA-35<br>TEMPORARY<br>INACTIVE WELL |                |                               |                                         | 1711331003000  | 01-      |

- Allows queries without using any plug-ins; only native web browser functionality
- Live- once keyed into database, available in Lite
- Access data from database to copy and analyze
- Lite is a great resource IF specific information at hand

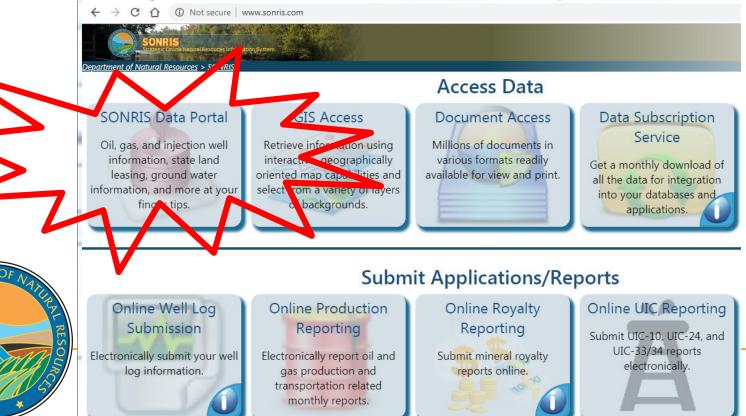

ANA

#### SONRIS Data Portal

| Codes and Definitions     API Offshore Area Code | To access Parish and other<br>codes, select Codes and<br>Definitions |
|--------------------------------------------------|----------------------------------------------------------------------|
| Area Code Information                            | Q                                                                    |
| Consumer Information                             | •<br>•                                                               |
| Coordinates - US Army Lat/Long to Lambert        | •<br>•                                                               |
| Coordinates - USCG Loran to Lamberts, Lat/Lo     | nos etc.                                                             |
| District Code Information                        | Ng3, etc.                                                            |
| DNR Glossary                                     | Ŷ                                                                    |
| Drip Point Information by Field                  | Q                                                                    |
| Drip Point Information by Name                   | Q                                                                    |
| Drip Point Information by Organization           | Q.                                                                   |
| Facilities                                       | Q                                                                    |
| Facility Location Codes, Historic                | Ŷ                                                                    |
| Field Listing                                    | v 🄳                                                                  |
| Group Code Information                           | Ŷ                                                                    |
| LUW Type Codes Information                       | <b>Q</b>                                                             |
| Operation Type Codes                             | <b>V</b>                                                             |
| Organization Information by Name                 | <b>♀</b>                                                             |
| Organization Officer/Contact Search              | 0                                                                    |
| Organization Type Codes                          | <b>♀</b>                                                             |
| Organizational Mailing Address List              | V 🔳                                                                  |
| Organizations (OR-1) Information                 | 0                                                                    |
| Organizations by Parish                          | Q                                                                    |
| Parish Code Information                          |                                                                      |
| Product Type Code Information                    | 8                                                                    |
| Reservoir Nomenclature Abbreviations             | <u>لا</u>                                                            |
| Scout Report Codes and Terminology               | 0                                                                    |

 Works well in any browser

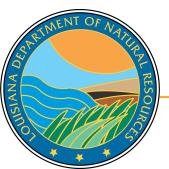

- Results will populate in new window
- This data
   can be used
   in other
   applications

→ C ↑ sonlite.dnr.state.la.us/sundown/cart\_prod/CART\_CON\_parishes
LDNR Office Of Conservation

Parish Name

| Parish Code | Name             |
|-------------|------------------|
| 01          | ACADIA           |
| 02          | ALLEN            |
| 03          | ASCENSION        |
| 04          | ASSUMPTION       |
| 05          | AVOYELLES        |
| 06          | BEAUREGARD       |
| 07          | BIENVILLE        |
| 08          | BOSSIER          |
| 09          | CADDO            |
| 10          | CALCASIEU        |
| 11          | CALDWELL         |
| 12          | CAMERON          |
| 13          | CATAHOULA        |
| 14          | CLAIBORNE        |
| 15          | CONCORDIA        |
| 16          | DE SOTO          |
| 17          | EAST BATON ROUGE |
| 18          | EAST CARROLL     |
| 19          | EAST FELICIANA   |
| 20          | EVANGELINE       |
| 24          | ED ANIZE IN      |

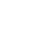

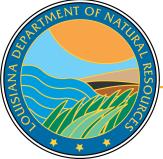

# Multiple Lite options

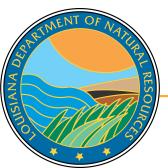

| SONRIS Data Portal                         |                                                                 |   |  |  |  |  |  |
|--------------------------------------------|-----------------------------------------------------------------|---|--|--|--|--|--|
| Codes and Definitions                      | Wells By Organization Name is a great tool to pull all wells by |   |  |  |  |  |  |
| Well Information                           | operator – ie, can be used for<br>multi-well operator changes   |   |  |  |  |  |  |
| Offshore Wells by Parish                   | <b>Q</b>                                                        |   |  |  |  |  |  |
| Orphan Well Inspection                     |                                                                 |   |  |  |  |  |  |
| Orphan Wells by Parish                     | Ŷ                                                               |   |  |  |  |  |  |
| Permitted Wells by Date/Parish             | Ŷ                                                               |   |  |  |  |  |  |
| Well Casings                               | E                                                               | 8 |  |  |  |  |  |
| Well Count for Field by Organization       | Ŷ                                                               |   |  |  |  |  |  |
| Well Count for Organization by Field       | Ŷ                                                               |   |  |  |  |  |  |
| Well History (All Records)                 |                                                                 | ∎ |  |  |  |  |  |
| Well History by Operator                   | E                                                               | 8 |  |  |  |  |  |
| Well Information                           | Ö 🖇 🖩                                                           | ∎ |  |  |  |  |  |
| Well Information Details by Operator (OJC) | S 🗄                                                             | 8 |  |  |  |  |  |
| Well Logs                                  |                                                                 | ∎ |  |  |  |  |  |
| Wells (Excluding Well Status 03,28,29,30)  | 8                                                               |   |  |  |  |  |  |
| Wells and USDW by Coordinates              | V 🗄                                                             | ∎ |  |  |  |  |  |
| Wells by API Number                        | 8                                                               |   |  |  |  |  |  |
| Wells by Field ID                          | Ŷ                                                               |   |  |  |  |  |  |
| Wells by Organization Name                 |                                                                 | ₿ |  |  |  |  |  |
| Wells by Parish                            | V 📰 🖩                                                           | ₿ |  |  |  |  |  |
| Wells by Serial Number                     | Ŷ                                                               |   |  |  |  |  |  |

Injection and Mining

C A Sonlite.dnr.state.la.us/sundown/cart\_prod/cart\_con\_wellorg4

### LDNR Office Of Conservation

### Wells By Organization Name

Enter Organization Name (or part of it): SMITH

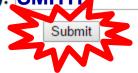

Key in a portion of operator name

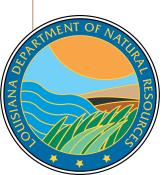

← → C ☆ Sonlite.dnr.state.la.us/sundown/cart\_prod/cart\_con\_wellorg5

### Select an Organization ID for Well Info

|     | Organization ID | Organization Name             |
|-----|-----------------|-------------------------------|
|     | <u>\$166</u>    | ALBERT M. STALL & V. P. SMITH |
| 5   | <u>B2-0</u>     | BAILEY-SMITH ET AL            |
|     | 0654            | BONNER & SMITH                |
| 7   | <b>MAN</b>      | BUDDY B SMITH                 |
|     |                 | C E MIDDLETON-DAVID M SMITH   |
|     | <u>5552</u>     | C. SMITH                      |
|     | <u>5551</u>     | C. SMITH & ASSOCIATES, INC.   |
|     | <u>S136</u>     | CHARLES MESSERSMITH           |
|     | 5549            | CLAUDE W SMITH                |
|     | <u>S016</u>     | CLAUDE W. SMITH & LANA SMITH  |
|     | 5550            | CLYDE H. SMITH OPERATING CO.  |
|     | <u>S072</u>     | CONLEY P SMITH OPERATING CO.  |
|     | <u>6654</u>     | CONLEY P. SMITH OIL PRODUCER  |
|     | <u>5558</u>     | D. RABUN SMITH, JR.           |
|     | <u>S417</u>     | E K SMITH                     |
|     | <u>5573</u>     | E. N. SMITH III, ENERGY CORP. |
|     | <u>5554</u>     | EDWARD N. SMITH, III          |
|     | <u>S059</u>     | F. T. SMITH JR                |
|     | 55548<br>7722   | FLOYD SMITH                   |
|     | 1,39            | FREYER, SMITH & ASSOC., INC.  |
|     | (2)             | FREYER-SMITH-KANDLER, INC.    |
|     | E C             | GALBRAITH & SMITH             |
|     | RESO            | GARLAND A SMITH INC.          |
| Ju. | NO              | GARLAND A. SMITH              |
|     |                 | GWENDOLYN S. SMITH            |
|     | VSI             |                               |

ANA

- Results are all operators with "SMITH" in organization name
- Organization ID is a link to all wells currently in that operator's name
  - Includes active and inactive wells
  - Does not include wells that are no longer operated by operator (ie, transferred to different operator)

→ C f Sonlite.dnr.state.la.us/sundown/cart\_prod/cart\_con\_wellorg6?p\_orgid=0654

### All Wells for selected Organization

Organization Id Organization Name

0654 BONNER & SMITH

Cnt Well Serial Well Name Well Num Status Class Class Type API Number Org ID Field ID Permit Date Sec-Town-Rng Parish LUW Associat

- Yields no results, which indicates this operator is not currently operating wells. Either:
  - Operator never operated wells, or
  - All wells have been transferred to a different operator prior to being plugged

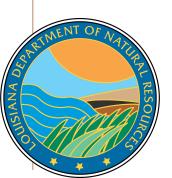

← → C ☆ Sonlite.dnr.state.la.us/sundown/cart\_prod/cart\_con\_wellorg5

### Select an Organization ID for Well Info

| Organization ID | Organization Name             |
|-----------------|-------------------------------|
| <u>S166</u>     | ALBERT M. STALL & V. P. SMITH |
| <u>B240</u>     | BAILEY-SMITH ET AL            |
| 0654            | BONNER & SMITH                |
| <u>S094</u>     | BUDDY B SMITH                 |
| <u>M020</u>     | C E MIDDLETON-DAVID M SMITH   |
| 5552            | C. SMITH                      |
| 5551            | C. SMITH & ASSOCIATES, INC.   |
| <u>S136</u>     | CHARLES MESSERSMITH           |
| 5549            | CLAUDE W SMITH                |
| <u>S016</u>     | CLAUDE W. SMITH & LANA SMITH  |
| 5550            | CLYDE H. SMITH OPERATING CO.  |
| <u>S072</u>     | CONLEY P SMITH OPERATING CO.  |
| 6654            | CONLEY P. SMITH OIL PRODUCER  |
| 5558            | D. RABUN SMITH, JR.           |
| <u>S417</u>     | E K SMITH                     |
| 5573            | E. N. SMITH III, ENERGY CORP. |
| 5554            | EDWARD N. SMITH, III          |
| <u>S05</u>      | F. T. SMITH JR                |
| 5348            | FLOYD SMITH                   |
| 1939            | FREYER, SMITH & ASSOC., INC.  |
|                 | FREYER-SMITH-KANDLER, INC.    |
| 96              | GALBRAITH & SMITH             |
| 58<br>50<br>50  | GARLAND A SMITH INC.          |
| <u>60</u>       | GARLAND A. SMITH              |
| <del>5</del> 48 | GWENDOLYN S. SMITH            |
| //              |                               |

9

LANA

Let's try a different operator with wells...

← → C ☆ Sonlite.dnr.state.la.us/sundown/cart\_prod/cart\_con\_wellorg6?p\_orgid=1939

### All Wells for selected Organization

| Org  | anization Id  | Organization Name       |          |           |       |                   |                |             |          |             |              |           |             |
|------|---------------|-------------------------|----------|-----------|-------|-------------------|----------------|-------------|----------|-------------|--------------|-----------|-------------|
| 193  | 9             | FREYER, SMITH & ASSOC., | INC.     |           |       |                   |                |             |          |             |              |           |             |
| 1. 1 | Neu Ser 4     | Well Name               | Well Num | Status    | Class | <b>Class Type</b> | API Number     | Org ID      | Field ID | Permit Date | Sec-Town-Rng | Parish    | LUV         |
|      | 177075        | EXXON                   | 001      | <u>30</u> |       |                   | 17085209160000 | <u>1939</u> | 2872     | 24-AUG-81   | 027-09N-13W  | <u>43</u> | <u>GO </u>  |
| 2    | VAN           | EXXON                   | 002      | <u>30</u> |       |                   | 17085209660000 | 1939        | 2872     | 23-NOV-81   | 027-09N-13W  | <u>43</u> | <u>GO '</u> |
| 3    | 1,9728        | LAWRENCE                | 002      | <u>30</u> |       |                   | 17081204760000 | 1939        | 7651     | 27-JAN-82   | 003-13N-11W  | <u>41</u> | <u>GO '</u> |
| 4    | 180670        | MARTIN TIMBER COMPANY   | 001      | 29        |       |                   | 17085210530000 | <u>1939</u> | 4319     | 13-APR-82   | 026-10N-11W  | <u>43</u> | <u>GO '</u> |
| 5    | 181935        | JOSEPH J GIGLIO A       | 001      | 03        |       |                   | 17031219800000 | <u>1939</u> | 4028     | 02-JUL-82   | 026-14N-12W  | <u>16</u> | <u>GO '</u> |
| 6    | 181936        | JOSEPH J GIGLIO A       | 002      | 03        |       |                   | 17031219810000 | <u>1939</u> | 4028     | 02-JUL-82   | 026-14N-12W  | <u>16</u> | <u>GO '</u> |
| 7    | <u>182311</u> | ALBRITTON               | 001      | 03        |       |                   | 17031219990000 | <u>1939</u> | 7651     | 30-JUL-82   | 002-11N-11W  | <u>16</u> | <u>GO '</u> |
| 8    | 182312        | ALBRITTON               | 002      | 03        |       |                   | 17031220000000 | <u>1939</u> | 7651     | 30-JUL-82   | 035-12N-11W  | <u>16</u> | <u>GO '</u> |
| 9    | 182313        | ALBRITTON               | 003      | 29        |       |                   | 17031220010000 | <u>1939</u> | 7651     | 30-JUL-82   | 035-12N-11W  | <u>16</u> | <u>GO '</u> |
| 10   | 182314        | ALBRITTON               | 004      | 03        |       |                   | 17031220020000 | <u>1939</u> | 7651     | 30-JUL-82   | 035-12N-11W  | <u>16</u> | <u>GO '</u> |
| 11   | 182315        | ALBRITTON               | 005      | 03        |       |                   | 17031220030000 | <u>1939</u> | 7651     | 30-JUL-82   | 035-12N-11W  | <u>16</u> | <u>GO </u>  |
| 12   | 182316        | ALBRITTON               | 006      | 03        |       |                   | 17031220040000 | 1939        | 7651     | 30-JUL-82   | 034-12N-11W  | <u>16</u> | <u>GO </u>  |

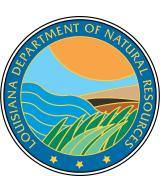

Yields wells! Hyperlinks provide more specific information on the well or other criteria selected (ie, Field Code, Operator Code, etc.)

← → C ☆ ③ Not secure | sonlite.dnr.state.la.us/sundown/cart\_prod/cart\_con\_wellinfo2?p\_wsn=177075

### Well Information

#### **Review Well Information**

SIANA DA

|               | WELL NAME    |             |                |                  |           |           |             |               |          |          |            |             |
|---------------|--------------|-------------|----------------|------------------|-----------|-----------|-------------|---------------|----------|----------|------------|-------------|
| <u>177075</u> |              | 001         | <u>1939</u>    | <u>2872</u>      | <u>43</u> | <u>10</u> | 027 (       | <b>9N</b> 13W | 08/01/1  | 982      | 1708520916 | 0000        |
|               | DATE SPUD D  |             |                |                  |           |           |             |               |          |          |            |             |
|               | 1981 09/09/  |             | 1982 <u>30</u> |                  |           |           |             |               |          |          |            |             |
|               | JRFACE COOF  |             |                | - b t V          | Levels    |           |             |               | Deter    | Old      | ler well   | that was    |
|               | e Longitude  |             |                |                  |           |           | ound Elevat |               |          |          |            |             |
| 0-0-0         |              | 0-0-0       |                | 31111<br>D DV DV | 389416    | 5 248     | .9          | N             | NAD-2    | activ    | ve for le  | ess than a  |
|               | JRFACE COOF  |             |                |                  |           |           |             | -             |          | voar     | Let's n    | ull another |
|               | MX 83        | UTMY 83     |                |                  |           | TITUDE 8  |             |               |          | ycar.    |            |             |
|               | .31904411 35 |             | 848 -93.       | .686742          | 87 31     | .7318633  | 1 View Gl   | 2             |          |          | wel        | 1!          |
|               | A HOLE COOR  | -           |                |                  |           |           |             |               |          |          |            |             |
|               |              | ID DATE PLU | JGBACK         | TOTAL            | DEPTH     | TRUE VE   | RTICAL DEI  |               | SURED DE | PTH LAT  | DEG LAT M  | IN LAT SEC  |
| 08/01/        |              |             |                |                  |           | 0         |             | 2158          |          |          |            |             |
| WELL H        |              |             |                |                  |           |           |             |               |          |          |            |             |
| SERIAL        | WELL NAME    | WELL NUM    | ORG ID         | FIELD            | ST CD     | PT WEL    | L CLASS E   | FF DATE       | END DA   | TE STA   | T DATE     |             |
| 177075        | EXXON        | 001         | 1939           | 2872             | 30        | 10        | 30          | /01/1982      |          | 08/1     | 7/1982     |             |
| 177075        | EXXON        | 001         | 1939           | 2872             | 30        | 10        | 07          | /01/1982      | 08/01/19 | 982 08/1 | 7/1982     |             |
| 177075        | EXXON        | 001         | 1939           | 2872             | 10        | 10        | 06          | /01/1982      | 06/01/19 | 982 08/1 | 7/1982     |             |
| TOP NATU      | EXXON        | 001         | 1939           | 2872             | 10        | 10        | 06          | /01/1982      | 07/01/19 | 982 08/1 | 7/1982     |             |
| 11            | EXXON        | 001         | 1939           | 2872             | 10        | 10        | 09          | /01/1981      | 06/01/19 | 982 08/1 | 7/1982     |             |
|               | XON          | 001         | 9999           | 2872             | 32        | 00        | 30          | /01/1981      | 09/01/19 | 981 08/1 | 7/1982     |             |
|               |              |             |                |                  |           |           |             |               |          |          |            |             |

#### SONRIS Data Portal

#### Codes and Definitions

If the Serial Number is known, select the Lite hyperlink in the line of Wells By Serial Number

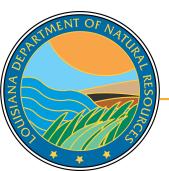

| Well Information                           |            |
|--------------------------------------------|------------|
| Offshore Wells by Parish                   | Ŷ          |
| Orphan Well Inspection                     | <b>I</b>   |
| Orphan Wells by Parish                     | Ŷ          |
| Permitted Wells by Date/Parish             | Ŷ          |
| Well Casings                               | <b>=</b>   |
| Well Count for Field by Organization       | Ŷ          |
| Well Count for Organization by Field       | Ŷ          |
| Well History (All Records)                 |            |
| Well History by Operator                   |            |
| Well Information                           | 🔿 V 🖽      |
| Well Information Details by Operator (OJC) | Ŷ 🖽        |
| Well Logs                                  |            |
| Wells (Excluding Well Status 03,28,29,30)  | 8          |
| Wells and USDW by Coordinates              | V 🆽        |
| Wells by API Number                        | 8          |
| Wells by Field ID                          | Ŷ          |
| Wells by Organization Name                 | Ŷ 🖽        |
| Wells by Parish                            | V 🔳 🖽      |
| Wells by Serial Number                     | ► <b>°</b> |

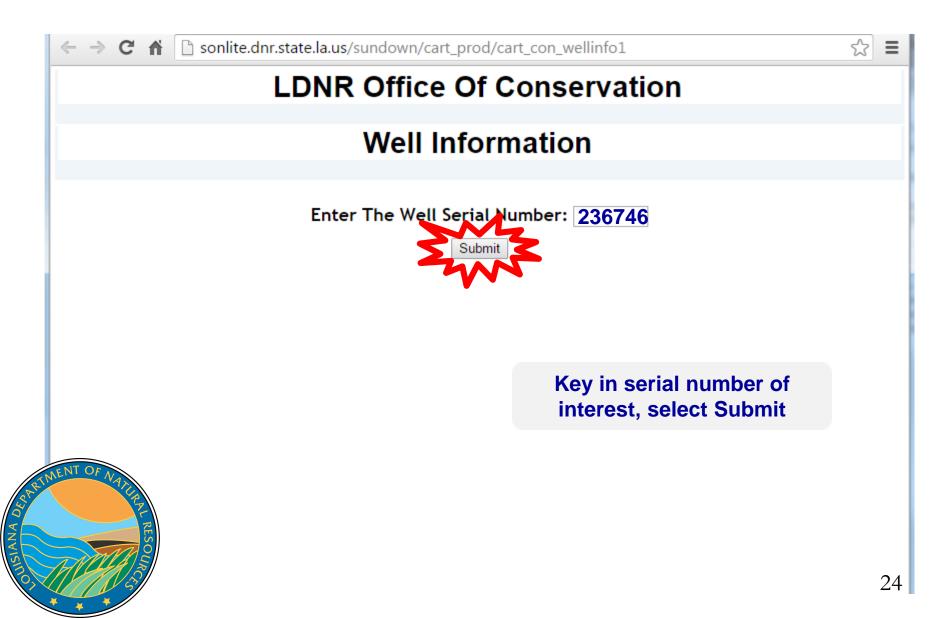

← → C ☆ (i) Not secure | sonlite.dnr.state.la.us/sundown/cart\_prod/cart\_con\_wellinfo2

ANA D

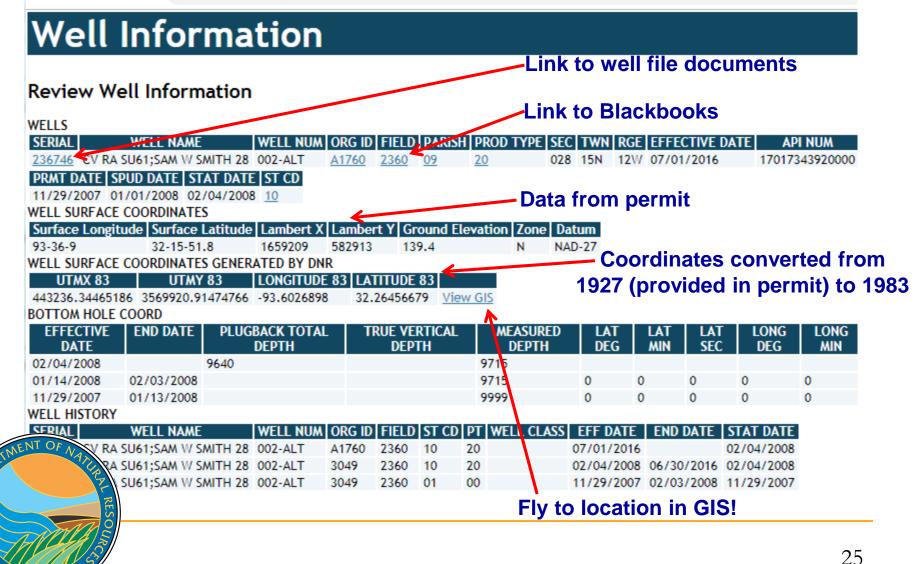

|                | E COORD        |                   |              |                       |           | Forr    | n C     | omi    | <b>h</b> | _      |            |             |                                  |         |
|----------------|----------------|-------------------|--------------|-----------------------|-----------|---------|---------|--------|----------|--------|------------|-------------|----------------------------------|---------|
| OTTOM HOL      |                |                   |              | DHE                   |           |         |         |        |          |        |            | DRDINATE LA |                                  | RT ZONI |
| DATE           | END DA         | TOTA<br>DEPT      | L VE         | RUE<br>RTICAL<br>EPTH | DEPTH     |         | G MIN   | SEC    | DEG      | MIN    |            | OURCE       |                                  |         |
| 02/04/2008     |                | 9640              |              |                       | 9715      |         |         |        |          |        |            | Tabul       | ar format                        | woll    |
| 1/29/2007      | 01/13/2        | 008               |              |                       | 9999      | 0       | 0       | 0      | 0        | 0      | 0 0        |             |                                  |         |
| 01/14/2008     |                | 008               |              |                       | 9715      | 0       | 0       | 0      | 0        | 0      | 0          | history     | from Sta                         | ndaro   |
| ELL HISTOR     |                |                   |              |                       |           |         |         |        |          |        |            |             |                                  |         |
| SERIAL         |                | LNAME             |              | LL NUM                |           |         |         |        | WELL (   | CLASS  |            |             | STAT DATE                        |         |
|                |                | AM W SMITH        |              |                       | A1760     | 2360    | 10      | 20     |          |        | 07/01/2016 |             | 02/04/2008                       |         |
|                |                | AM W SMITH        |              |                       | 3049      | 2360    | 10      | 20     |          |        |            |             | 02/04/2008                       |         |
|                |                | am W Smith        | 28 002       | -ALT                  | 3049      | 2360    | 01      | 00     |          |        | 11/20/2007 | 02/02/2000  | 44/20/2007                       |         |
| COUT INFO      |                |                   |              |                       |           |         |         |        |          |        | Keve       | ed into S   | Standard                         |         |
| REPORT<br>DATE | WELL<br>STATUS | MEASURED<br>DEPTH | TRUE<br>VERT |                       |           |         |         |        |          | DE     | -          |             | based on                         |         |
|                |                |                   | DEPTH        |                       |           |         |         |        |          |        | -          |             |                                  |         |
| 3/25/2008      | 10             | 9715              |              | COMPL                 | ETED 2-4  | 4-08; G | AS, CO  | TTON   | VALLE    | Y, 722 | , week     | iy ariiir   | ng reports                       |         |
|                |                |                   |              |                       | 1600 TP,  |         |         |        |          |        |            |             |                                  |         |
| 03/10/2008     | 08             | 9715              |              | POTENT<br>PAPERV      |           | EIVED   | IN DIST | RICT   | - WAIT   | ING O  | N OPERATOR | TO SUBMIT C | OMPLETION                        |         |
| 3/03/2008      | 08             | 9715              |              | WAITIN                | G ON ST   | ATE PO  | TENTI   | AL     |          |        |            |             |                                  |         |
| 2/04/2008      |                | 9715              |              | FLOWIN                | NG BACK   |         |         |        |          |        |            |             |                                  |         |
| 1/28/2008      | 09             | 9715              |              | WAITIN                | G ON CO   | DMPLET  | ION     |        |          |        |            |             |                                  |         |
| 1/22/2008      | 09             | 9715              |              | SET 4 1               | /2" TO 9  | 9715 W  | /900 S) | x. WA  | ITING (  | DN COI | MPLETION   |             |                                  |         |
| NT OF          | 09             | 9715              |              |                       | 4-08. SET |         |         |        |          | G      |            |             |                                  |         |
| NAN            | 05             | 7359              |              | SET 181               | 18 OF 8 ! | 5/8" W/ | /542 S) | K. DRI | LLING    |        |            |             |                                  |         |
|                | LA RE          | 7359              |              | HYDRIL                | L GK-10   | 11" AN  | NULAR   | сно    | KE MAN   | IFOLD, |            | OSING HYDRI | AM RATED 5000#<br>LL RATED 5000# | -       |
|                | N.             |                   |              | SPUD 1-               | -1-08     |         |         |        |          |        |            |             |                                  |         |
|                |                |                   |              |                       |           |         |         |        |          |        |            |             |                                  |         |

IISIANA DED

| ← →           | C 🖬         | 🗋 sonlite.d  | Inr.stat      | e.la.us/ | sundo         | wn/cart        | _pred/ca  | rt_co        | Data f            | rom l  | Form     | Comp               | 52        |
|---------------|-------------|--------------|---------------|----------|---------------|----------------|-----------|--------------|-------------------|--------|----------|--------------------|-----------|
| SERIAL 236746 | NUM COMPL   | ETION DATE   | UPPER<br>9166 |          | OWER I<br>555 | PERF SAN<br>CV | NDS RESER | VOIR         |                   |        |          | emi-ann<br>om pote |           |
| RPT<br>TYP    | TEST DATE   | RPT DATE     | OIL<br>POT    | COND     | GAS<br>DEL    | WATER          |           | FLOW<br>PRES | PRES              | CHOKE  | PERF     | PERF               | PRES      |
| DT-1          | 03/29/2016  | 05/01/2016   |               | 0        | 105           | 47             | 15        |              |                   | 24     | 9166     | 9555               |           |
| DT-1          |             | 5 11/01/2015 |               | 0        | 104           | 52             | 17        |              |                   | 24     | 9166     | 9555               |           |
| DT-1          |             | 05/01/2015   |               | 0        | 97            | 57             | 17-       |              |                   | 22     | 9166     | 9555               |           |
| DT-1          |             | 11/01/2014   |               | 0        | 103           | 43             | 20        |              |                   | 34     | 9166     | 9555               |           |
| DT-1          |             | 05/01/2014   |               |          | 113           | 65             | 10        |              |                   | 28     | 9166     | 9555               |           |
| DT-1          | 10/05/2013  | 3 11/01/2013 |               |          | 132           | 33             | 14        | 4            |                   | 28     | 9166     | 9555               |           |
| DT-1          | 04/05/2013  | 05/01/2013   |               |          | 135           | 68             | 18        | 1            |                   | 26     | 9166     | 9555               |           |
| DT-1          |             | 11/01/2012   |               |          | 138           | 64             | 20        |              |                   | 26     | 9166     | 9555               |           |
| DT-1          | 04/14/2012  | 05/01/2012   |               |          | 140           | 53             | 25        | 3            |                   | 28     | 9166     | 9555               |           |
| DT-1          | 09/04/2011  | 11/01/2011   |               | 1        | 132           | 33             | 25        |              |                   | 28     | 9166     | 9555               |           |
| DT-1          | 03/11/2011  | 05/01/2011   |               | 2        | 124           | 56             | 25        |              |                   | 28     | 9166     | 9555               |           |
| DT-1          | 09/26/2010  | ) 11/01/2010 |               |          | 210           | 3              | 12        | 0            |                   | 64     | 9166     | 9555               |           |
| DT-1          | 02/21/2010  | 05/01/2010   |               |          | 230           | 3              | 22        | 0            |                   | 64     | 9166     | 9555               |           |
| DT-1          | 08/01/2009  | 11/01/2009   |               |          | 302           | 1              | 22        | 0            |                   | 64     | 9166     | 9555               |           |
| DT-1          | 03/23/2009  | 05/01/2009   |               |          | 255           | 151            | 19        | 0            |                   | 64     | 9166     | 9555               |           |
| DT-1          |             | 3 11/01/2008 |               |          | 362           |                | 24        | 5            |                   | 64     | 9166     | 9555               |           |
| DT-1          |             | 3 05/01/2008 |               | 1        | 722           | 160            | 16        |              |                   |        |          |                    |           |
| SDM2G         |             | 3 03/04/2008 |               | 1        | 722           | 160            | 2 16      |              | Allow             | ables  | - ass    | igned b            | y Distric |
| VELL A        | LLOWABLES   |              |               |          |               |                |           |              |                   |        |          | -                  |           |
| EFFEC         | TIVE DATE E | ND DATE LU   | W CODE        |          | YPE CO        | DDE ALLO       | WABLE ES  | TIMATI       | ED POTE <u>nt</u> | AL CUR | RENT ALL | OWABLE TYP         | E         |
| 07/01/        |             | 2/31/2016 61 |               | 2        |               | 105            | 10        |              |                   | 3      |          |                    |           |
| 01/01/        | 2016 06     | /30/2016 61  | 2361          | 2        |               | 0              | 10        | )4           |                   | 3      |          |                    |           |
| 07/01/        | 2015 12     | 2/31/2015 61 | 2361          | 2        |               | 0              | 97        | 7            |                   | 3      |          |                    |           |
| 01/01/        |             | 30/2015 61   |               | 2        |               | 0              | 10        |              |                   | 3      |          |                    |           |
|               |             |              |               |          |               |                |           |              |                   |        |          |                    | 27        |

#### LUW History by SN

← → C ↑ O Not secure | sonlite.dnr.state.la.us/sundown/cart\_prod/cart\_con\_wel

#### Links to Orders for unit LUWs

LEASE\UNIT\WELL ASSOCIATION HISTORY

| <b>EFFECTIVE DA</b> | ATE END D | DATE LUW   | CODE LUV      | V TYPE LUV  | V NAME REP   | PORTING PO | T PRIMAR  | Y LUW FLA | G                |             |               |
|---------------------|-----------|------------|---------------|-------------|--------------|------------|-----------|-----------|------------------|-------------|---------------|
| 02/04/2008          |           | 61236      | 51 2-UN       | NIT CV R    | A SU61;      |            | N         |           | Product          | tion fro    | m OGP         |
| LEASE\UNIT\W        | ELL PROD  | UCTION 🖌   |               |             |              |            |           |           |                  |             |               |
| RPT DATE L          | UW CODE   | STORAGE    | FAC DOC       | USE WELL C  | NT OPENING   | G STK OIL  | PROD(BBL) | GAS PROD  | (MCF) DISPOSITIO | N CLOSING   | STK PARISH    |
| 06/01/2019 6        | 12361     | 901510     |               | 1           | 17           | 99         |           | 2659      | 99               | 17          | CADDO         |
| 05/01/2019 6        | 12361     | 901510     |               | 1           | 17           | 377        |           | 2282      | 377              | 17          | CADDO         |
| 04/01/2019 6        | 12361     | 901510     |               | 1           | 17           | 223        |           | 2086      | 223              | 17          | CADDO         |
| 03/01/2019 6        | 12361     | 901510     |               | 1           | 17           | 99         |           | 1895      | 99               | 17          | CADDO         |
| 02/01/2019 6        | 12361     | 901510     |               | 1           | 17           | 105        |           | 1564      | 105              | 17          | CADDO         |
| 01/01/2019 6        | 12361     | 901510     |               | 1           | 17           | 113        |           | 1998      | 113              | 17          | CADDO         |
| 12/01/2018 6        | 12361     | 901510     |               | 1           | 17           | 68         |           | 1837      | 10               |             | CADDO         |
| 11/01/2018 6        | 12361     | 901510     |               | 1           | 17           | 38         |           | 1509      | Data from        | <b>WH-1</b> | CADDO         |
| CASING 🧲            |           |            |               |             |              |            |           |           |                  |             |               |
| COMPLETION          | CASING    | WELLBORE   | CASING        | UPPER SET   | LOWER SET    | CEMENT     | TEST      | HOURS U   | NDER TEST DATE   |             | REATION       |
| DATE                | SIZE      | SIZE       | WEIGHT        | DEPTH       | DEPTH        | SACKS      | PRESSURE  |           | IRE              | PULLED      | PROCESS       |
| 01/14/2008          | 0412      | 0778       | 11.6          | 0           | 9715         | 990        | 2816      | .5        | 01/14/2008       |             | ELL<br>ISTORY |
| 01/14/2008          | 0858      | 1100       | 24            | 0           | 1918         | 542        | 1000      | .5        | 01/05/2008       |             | ELL           |
| PLUG AND ABA        | ANDON 🧲   |            |               |             |              |            |           | _         | Data from        | D& A P      | onort         |
| P and A DATE        | LCCATIO   | N TYPE CAS | SING CUT T    | YPE CASING  | CUT DEPTH    | MUD WEIGH  | T LEFT CO | MMENTS    |                  | FOAN        | eport         |
| PLUG TYPE U         |           |            |               |             |              |            | NEICHT    |           |                  |             |               |
| TUBING AND P        |           |            |               | DLP III JAC | NO OF CLIMEN | JUCKNI     |           |           | Work Pern        | nite kov    | und in        |
| COMPLETION          |           | ING SIZE T | UBING I OW    | FR DEPTH T  | UBING UPPER  | DEPTH PA   | CKEP DEDT |           |                  | -           | yeu m         |
| 02/04/2008          |           |            | 089           | U DEI III I |              | 90         | 30        |           | by E             | District    |               |
| WORK PERMIT         | s         |            |               |             |              |            |           |           | · · · · ·        |             |               |
| REFERENCE           |           | ON EXPIRA  | FION WOR      | RK WORK     | WORK P       | ERMIT TO   | TAL WORK  | _PERFORME | D DOCUMENTATIO   | N TEST      | WORK          |
| NUMBER              | DATE      | DAT        | E PERA<br>Typ |             |              | _DATE DEF  |           |           | RECEIPT DATE     | SAND DES    | CRIPTION      |
|                     |           |            |               | e sinit     |              |            |           |           |                  |             |               |

# LUW Crash Course

- LUWs are codes assigned to wells to report production. Multiple wells share the same LUW in the following instances:
  - On the same lease and same product (LUWs are oil or gas)
  - In the same unit operated by the same operator
- A single well can have multiple LUWs throughout its life
  - Permitted and completed as a gas lease well
  - Unit formed; unit LUW assigned

Three different LUWs!

Recompleted to an oil lease sand

ANA

Therefore, must review LUW history to determine which wells are associated with the production!

#### Wells By LUW is a great feature to review well associations with LUWs

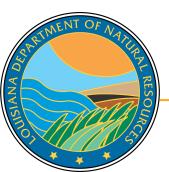

| SO | N      | R]      | [ <b>S</b> | - ] | Lite |  |
|----|--------|---------|------------|-----|------|--|
| SC | NRIS E | )ata Po | ortal      |     |      |  |

#### Injection and Mining

#### Oil and Gas

| Administrative Applications           |     | ⊞ | 8 |
|---------------------------------------|-----|---|---|
| Cross Unit Wells and Associated LUWs  |     | ⊞ | B |
| Lafayette Gas Proration Schedule      |     | A |   |
| Lafayette Oil Proration Schedule      |     | B |   |
| Lafayette Scout Details               |     | ß |   |
| Lafayette Scout Summary               |     | B |   |
| Lease Facility Inspection Report      |     |   |   |
| Monroe Gas Proration Schedule         |     | B |   |
| Monroe Oil Proration Schedule         |     | ß |   |
| Monroe Scout Details                  |     |   |   |
| Monroe Scout Summary                  |     | ß |   |
| Permit to Drill - Initial Application |     | ⊞ | B |
| Scout Report Information              | V 🖩 |   | 8 |
| Severance Tax Relief Report           | 8   | ⊞ | B |
| Shreveport Gas Proration Schedule     |     | ß |   |
| Shreveport Oil Proration Schedule     |     | B |   |
| Shreveport Scout Details              |     | ß |   |
| Shreveport Scout Summary              |     | B |   |
| Well Completions and Recompletions    |     |   | 8 |
| Well Permits by District              | 8   |   |   |
| Well Test - Delinquent Wells          | Ŷ   |   |   |
| Well Test - DM1R - Oil Deliverability |     | £ |   |
| Well Test - DT1 - Gas Deliverability  |     | 1 |   |
| Well Test - WR-1 - Inactive           |     | 1 |   |
| Well Test Information                 |     |   | 8 |
| Well Work Permits                     |     | ⊞ | ₿ |
| Wells by LUW                          | 8   |   | 8 |

30

→ C A Sonlite.dnr.state.la.us/sundown/cart\_prod/cart\_con\_wellsbyluw1

### LDNR Office Of Conservation

### Well By LUW

Enter The LUW Code: 612361

Select a LUW Type:

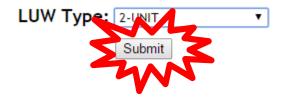

If LUW type is unknown, select 0-ALL Types

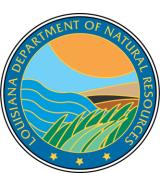

- -> C 🖍 🗋 sonlite.dnr.state.la.us/sundown/cart\_prod/cart\_con\_wellsbyluw2

### Wells By LUW

#### LUW Code LUW Name LUW Type

612361 CV RA SU61; 2

| Effective Date | End Date  | Well Serial | Well Status | Field Id | Organization Id | Well Name                 | Well Number | Parish Code |
|----------------|-----------|-------------|-------------|----------|-----------------|---------------------------|-------------|-------------|
| 01-JUL-16      |           | 236746      | <u>10</u>   | 2360     | A1760           | CV RA SU61;SAM W SMITH 28 | 002-ALT     | 09          |
| 01-JUL-16      |           | 219126      | 33          | 2360     | A1760           | CV RA SU61;SAM W SMITH 28 | 001         | 09          |
| 06-OCT-15      | 30-JUN-16 | 219126      | 33          | 2360     | 3049            | CV RA SU61;SAM W SMITH 28 | 001         | 09          |
| 04-FEB-08      | 30-JUN-16 | 236746      | <u>10</u>   | 2360     | 3049            | CV RA SU61;SAM W SMITH 28 | 002-ALT     | 09          |
| 01-DEC-96      | 05-OCT-15 | 219126      | <u>10</u>   | 2360     | 3049            | CV RA SU61;SAM W SMITH 28 | 001         | 09          |
| 01-DEC-96      | 01-DEC-96 | 219126      | <u>10</u>   | 2360     | 3049            | CV RA SU61;SAM W SMITH 28 | 001         | 09          |
| 01-AUG-96      | 01-DEC-96 | 219126      | <u>10</u>   | 2360     | 3049            | CV RA SU61;SAM W SMITH 28 | 001         | 09          |
| 01-AUG-96      | 01-AUG-96 | 219126      | <u>01</u>   | 2360     | 3049            | CV RA SU61;SAM W SMITH 28 | 001         | 09          |

Wells without end dates are currently associated with the LUW. Therefore, production associated with this LUW can come from either or both wells.

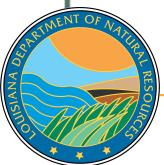

- Interactive reports that replace SONRIS external forms
- Live- once keyed into system, available for public access
- Great search tool to limit population to review

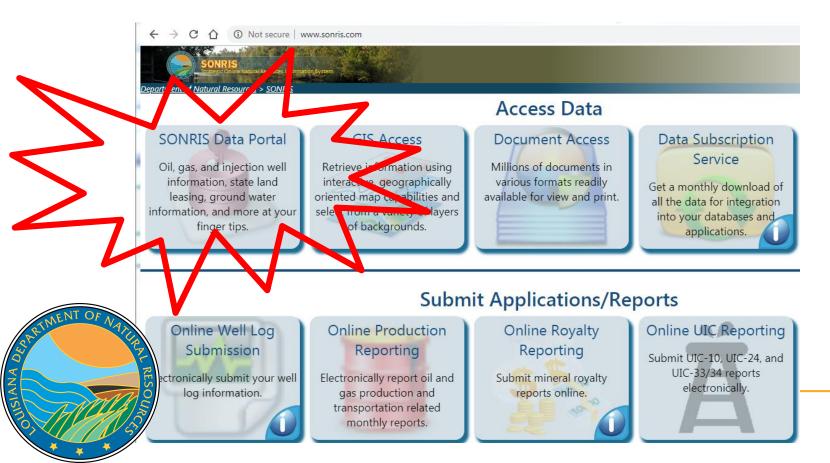

#### SONRIS Data Portal

### Works well in any browser

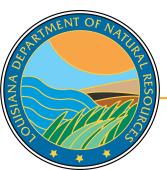

| Codes and Definitions                      |     |                |
|--------------------------------------------|-----|----------------|
|                                            |     |                |
| Well Information                           |     |                |
| Offshore Wells by Parish                   | Ŷ   | ▦              |
| Operator History by Well                   | 0   |                |
| Orphan Well Inspection                     |     |                |
| Orphan Wells by Parish                     | 8   | _ ⊞            |
| Permitted Wells by Date/Parish             | 8   | ▦              |
| Well Casings                               |     | ⊞              |
| Well Count for Field by Organization       | 8   |                |
| Well Count for Organization by Field       | ♀   |                |
| Well History (All Records)                 |     | ▦              |
| Well History by Operator                   |     | ⊞              |
| Well Information                           | 0 8 | <b>=</b>       |
| Well Information Details by Operator (OJC) | 8   | <b>=</b>       |
| Well Logs                                  | 0   | <b>=</b>       |
| Wells (Excluding Well Status 03,28,29,30)  | 8   |                |
| Wells and USDW by Coordinates              | 8   |                |
| Wells by API Number                        | Ŷ   | <b>=</b>       |
| Wells by Field ID                          | Ŷ   | <b>=</b>       |
| Wells by Organization Name                 | 8   | <b>=</b>       |
| Wells by Parish                            | S 🔳 |                |
| Wells by Section, Township, and Range      | Ŷ   | <b>=</b>       |
| Wells by Serial Number                     | Ŷ   | <b>1</b><br>34 |

#### SONRIS Data Portal

SIANA DED

| Q, ✓ Go Actions ✓ |                       |                 |             |                |                      | without any parameters |                                         |                         |                                     |                        |                                    |                        |                   |    |
|-------------------|-----------------------|-----------------|-------------|----------------|----------------------|------------------------|-----------------------------------------|-------------------------|-------------------------------------|------------------------|------------------------------------|------------------------|-------------------|----|
|                   | Well<br>Serial<br>Num | Well<br>Name    | Well<br>Num | Operator<br>ID | Operator<br>Name     | Field<br>ID            | Field<br>Name                           | Product<br>Type<br>Code | Product<br>Type Code<br>Description | Well<br>Status<br>Code | Well Status<br>Code<br>Description | Well<br>Status<br>Date | Effective<br>Date |    |
| ı                 | 3                     | e T<br>Robinson | 003         | 9999           | INACTIVE<br>OPERATOR | 9715                   | WILDCAT-<br>NO LA<br>SHREVEPORT<br>DIST | 00                      | NO PRODUCT<br>SPECIFIED             | 30                     | PLUGGED AND<br>ABANDONED           | 18-OCT-<br>1934        | 01-NOV-<br>1934   | -  |
| Q                 | 4                     | e T<br>ROBINSON | 026         | 9999           | INACTIVE<br>OPERATOR | 9715                   | WILDCAT-<br>NO LA<br>SHREVEPORT<br>DIST |                         | NO PRODUCT<br>SPECIFIED             | 30                     | PLUGGED AND<br>ABANDONED           | 18-OCT-<br>1935        | 01-OCT-<br>1935   | -  |
| Q                 | 5                     | MARSHALL<br>FEE | 005         | 9999           | INACTIVE<br>OPERATOR | 2152                   | CADDO PINE<br>ISLAND                    | 10                      | OIL                                 | 30                     | PLUGGED AND<br>ABANDONED           | 18-OCT-<br>1934        | 01-OCT-<br>1934   | -  |
| Q                 | 6                     | MARSHALL<br>FEE | 002         | 9999           | INACTIVE<br>OPERATOR | 2152                   | CADDO PINE<br>ISLAND                    | 10                      | OIL                                 | 30                     | PLUGGED AND<br>ABANDONED           | 18-OCT-<br>1934        | 01-OCT-<br>1934   | -  |
| Q                 | 7                     | BARNSDALL       | 001         | 9999           | INACTIVE<br>OPFRATOR | 2152                   | CADDO PINE<br>ISI AND                   | 00                      | NO PRODUCT                          | 30                     | PLUGGED AND<br>ARANDONFD           | 16-OCT-<br>1934        | 01-OCT-<br>1934   | -  |
|                   |                       |                 |             |                |                      |                        |                                         |                         |                                     |                        |                                    | 1                      | - 50 of 2432      | 66 |

s (Well only, not unit)

| Actions | ~ |
|---------|---|
|---------|---|

Go

SONRIS Data Portal

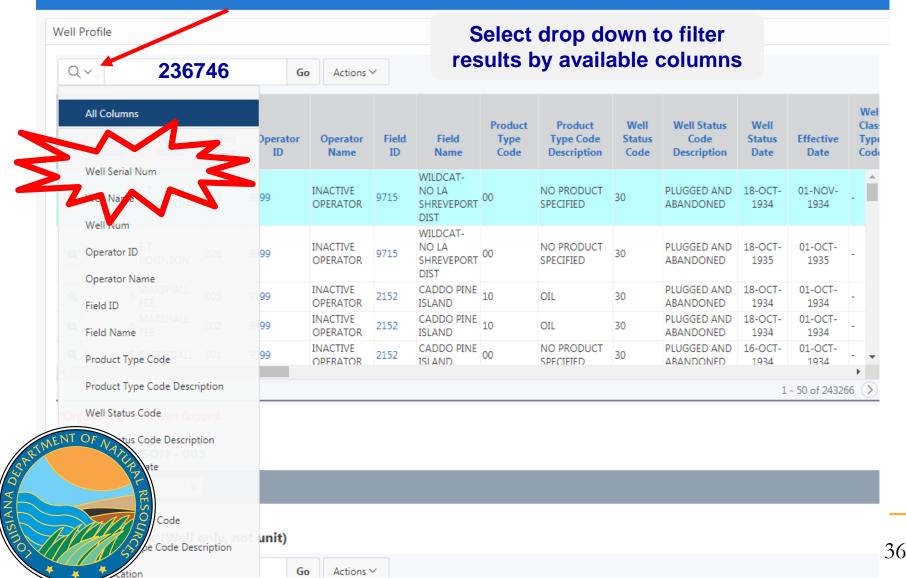

| /ell Pr                 | ofile                      |                                    |                                         |                           |                                      |             |               |                         |                                        |                        |                                    |                        |                   |                            |
|-------------------------|----------------------------|------------------------------------|-----------------------------------------|---------------------------|--------------------------------------|-------------|---------------|-------------------------|----------------------------------------|------------------------|------------------------------------|------------------------|-------------------|----------------------------|
| Q ~                     |                            |                                    |                                         |                           | Go Acti                              | ons 🗸       |               |                         |                                        |                        |                                    |                        |                   |                            |
| •                       |                            | V Well                             | Serial Nur                              | n contains 23             | 6746                                 |             | ×             |                         |                                        |                        |                                    |                        |                   |                            |
|                         | Well<br>Serial<br>Num      | Well<br>Name                       | Well<br>Num                             | Operator<br>ID            | Operator<br>Name                     | Field<br>ID | Field<br>Name | Product<br>Type<br>Code | Product<br>Type Code<br>Description    | Well<br>Status<br>Code | Well Status<br>Code<br>Description | Well<br>Status<br>Date | Effective<br>Date | Wel<br>Clas<br>Type<br>Cod |
| ı                       | 236746                     | CV RA<br>SU61;SAM<br>W SMITH<br>28 | 002-ALT                                 | A1760                     | AETHON<br>ENERGY<br>OPERATING<br>LLC | 2360        | CASPIANA      | 20                      | GAS                                    | 10                     | ACTIVE -<br>PRODUCING              | 04-FEB-<br>2008        | 01-JUL-2016       | -                          |
|                         |                            |                                    |                                         |                           |                                      |             |               |                         |                                        |                        |                                    |                        |                   | 1-                         |
| Oran                    | nization                   | has been                           | flaaaed.                                |                           |                                      |             |               |                         |                                        |                        |                                    |                        |                   |                            |
| 2 <b>3674</b><br>Allowa | 46 - CV<br>ables           |                                    | 1;SAM                                   | W SMITH                   | 28 - 002-/                           |             | to            | view (<br>ciated        | dropdo<br>other r<br>d with t<br>umber | ecord<br>the se        | S                                  |                        |                   |                            |
| 2 <b>3674</b><br>Allowa | 46 - CV<br>ables           | / RA SU6                           | 1;SAM                                   |                           |                                      |             | to            | view (<br>ciated        | other r<br>d with t                    | ecord<br>the se        | S                                  |                        |                   |                            |
| Allowa                  | 46 - CV<br>ables<br>Allowa | / RA SU6                           | 1;SAM                                   | , not unit)               |                                      | ons ~       | to            | view (<br>ciated<br>n   | other r<br>d with t                    | ecord<br>the se        | s<br>erial                         | t Allowable<br>Type    | e Allow<br>Act    |                            |
| Allowa                  | 46 - CV<br>ables           | NRA SU6<br>ables (We               | 1;SAM<br>ell only<br>LU<br>Co<br>61236: | , not unit)<br>W Ll<br>de | Go Acti<br>JW Type<br>Code           | ons ~       | to v<br>assoc | view (<br>ciated<br>n   | other r<br>d with t<br>umber           | ecord<br>the se        | s<br>erial                         |                        |                   |                            |

SIANA DE

37

|   | Well<br>Serial<br>Num | Well<br>Name                       | Well<br>Num | Operator<br>ID | Operator<br>Name                     | Field<br>ID | Field<br>Name | Product<br>Type<br>Code | Product<br>Type Code<br>Description | Well<br>Status<br>Code | Well Status<br>Code<br>Description | Well<br>Status<br>Date | Effective<br>Date | Class<br>Type<br>Code | T<br>D |
|---|-----------------------|------------------------------------|-------------|----------------|--------------------------------------|-------------|---------------|-------------------------|-------------------------------------|------------------------|------------------------------------|------------------------|-------------------|-----------------------|--------|
| ı | 236746                | CV RA<br>SU61;SAM<br>W SMITH<br>28 | 002-ALT     | A1760          | AETHON<br>ENERGY<br>OPERATING<br>LLC | 2360        | CASPIANA      | 20                      | GAS                                 | 10                     | ACTIVE -<br>PRODUCING              | 04-FEB-<br>2008        | 01-JUL-2016       | -                     | -      |
| • |                       |                                    |             |                |                                      |             |               |                         |                                     |                        |                                    |                        |                   |                       | •      |
|   |                       |                                    |             |                |                                      |             |               |                         |                                     |                        |                                    |                        |                   | 1-1o                  | of 1   |

\*Organization has been flagged.

SIANA DED

#### 236746 - CV RA SU61;SAM W SMITH 28 - 002-ALT

| Allowables                                                                                                    | *           |                  |                              |           |                        |                           |                     |
|----------------------------------------------------------------------------------------------------|-------------|------------------|------------------------------|-----------|------------------------|---------------------------|---------------------|
| Allowables<br>Bottom Hole Coordinates<br>Casings<br>Conditions<br>Disposition Information<br>History<br>LUW Association | only, no    | -                | Actions V                    |           |                        |                           |                     |
| Dil and Gas Production<br>Perforations<br>Plug and Abandon                                                              | LUW<br>Code | LUW Type<br>Code | LUW Type Code<br>Description | Allowable | Estimated<br>Potential | Current Allowable<br>Type | Allowable<br>Action |
| Surface Coordinates<br>Fests                                                                                            | .2361       | 2                | UNIT                         | 59        | 59                     | 3                         | 4                   |
| Tubings and Packers                                                                                                    | 012361      | 2                | UNIT                         | 90        | 90                     | 3                         | 4                   |
| ENT OF N 17 31-DEC-<br>2018                                                                                             | 612361      | 2                | UNIT                         | 84        | 84                     | 3                         | 4                   |
| 7 /UN-<br>27 18                                                                                                    | 612361      | 2                | UNIT                         | 139       | 139                    | 3                         | 4                   |
| SOPEC-                                                                                                    | 610061      | 2                | LINIT                        | 110       | 110                    | n                         | 4                   |

#### SONRIS Data Portal Well Profile Select current filter to view additional filter options or Q ~ Actions ~ Go to change the parameter . Well Serial Num contains 236746 $\checkmark$ Y $\times$ Well Well Status Well Product Product Well Well Class Serial Well Well Operator Operator Field Field Type Type Code Status Code Status Effective Туре Num Name Num ID Name ID Name Code Description Code Description Date Date Code D CV RA AETHON 236746 SU61;SAM W SMITH 002-ALT A1760 ENERGY ACTIVE -04-FEB-01-JUL-2016 -1 2360 CASPIANA 20 GAS 10 OPERATING PRODUCING 2008 LLC 28 1-1 of 1

\*Organization has been flagged.

#### 236746 - CV RA SU61;SAM W SMITH 28 - 002-ALT

| Oil and Gas Production •           |              |    |
|------------------------------------|--------------|----|
| Statment OF Willing Juction Inform | ation        |    |
| RESO                               | Go Actions ~ | -  |
|                                    |              | 39 |

| Qv                                     | Go                          | Actions ~ |           |               |       |                                    |                        |                   |                              |
|----------------------------------------|-----------------------------|-----------|-----------|---------------|-------|------------------------------------|------------------------|-------------------|------------------------------|
| Filter                                 |                             |           |           |               | ×     |                                    |                        |                   |                              |
| Filter Type    Column  Well Serial Num | Row<br>Operator<br>Contains |           | Expressio | n             | •     | Well Status<br>Code<br>Description | Well<br>Status<br>Date | Effective<br>Date | Wel<br>Class<br>Type<br>Code |
|                                        |                             |           |           |               |       | CTIVE -<br>RODUCING                | 04-FEB-<br>2008        | 01-JUL-2016       | -                            |
|                                        |                             |           |           |               |       |                                    |                        |                   | 1-                           |
| 236746 - CV RA SU61;S                  | AM W SMITH 28 -             | 002-ALT   | -         | Cancel Delete | Apply |                                    |                        |                   |                              |
|                                        | _                           | _         | _         | _             | _     | _                                  | -                      | -                 |                              |
| OF NAL S Production                    | Information                 |           |           |               |       |                                    |                        |                   |                              |

IISIANA DED

\*

| SONRIS Data Portal               |                                                                       |                     |                    |                                    |                        |                   |                               |             |
|----------------------------------|-----------------------------------------------------------------------|---------------------|--------------------|------------------------------------|------------------------|-------------------|-------------------------------|-------------|
| Well Profile                     |                                                                       |                     |                    |                                    |                        |                   |                               |             |
| Q~                               | Go Actions ∽                                                          |                     |                    |                                    |                        |                   |                               |             |
| Filter                           |                                                                       |                     | ×                  |                                    |                        |                   |                               |             |
| Filter Type  Column  Row Column  | Operator                                                              | Expression          |                    | Well Status<br>Code<br>Description | Well<br>Status<br>Date | Effective<br>Date | Well<br>Class<br>Type<br>Code | ۱<br>۲<br>D |
| Well Serial Num 🔻                | =<br>!=<br>><br>>=                                                    | 23600               | •                  | CTIVE -<br>RODUCING                | 04-FEB-<br>2008 0      | )1-JUL-2016       | -                             | -           |
| 236746 - CV RA SU61;SAM W SN     | <<br><=<br>is null<br>is not null<br>like<br>not like<br>in<br>not in | Cancel              | Delete Apply       |                                    |                        |                   | 1-10                          | ▶<br>f1     |
| Oil and Gas Production •         | contains<br>does not contain<br>matches regular expression<br>between |                     |                    |                                    |                        |                   |                               |             |
| NENT OF NAME Production Informat | ion                                                                   |                     |                    |                                    |                        |                   |                               |             |
| DOC Use LUW Code                 | Go Actions ~                                                          |                     |                    |                                    |                        |                   |                               |             |
| DOC Use LUW Code                 | Facility Parish Well                                                  | Count Opening Stock | Oil/Condensate Pro | duction G                          | ias Productio          | n Closin          | g Stock                       | 41          |

LISIANA DED

\*

#### SONRIS Data Portal

| Q~ |                       |                         |             | Go             | Actions $\checkmark$              |             |                             |                                                     | lect the                            |                        |                                    |                        |                   |  |
|----|-----------------------|-------------------------|-------------|----------------|-----------------------------------|-------------|-----------------------------|-----------------------------------------------------|-------------------------------------|------------------------|------------------------------------|------------------------|-------------------|--|
| •  |                       | Well Serial             | Num > 23    | 3600           |                                   | ×           |                             | leftmost column to toggle<br>between parent records |                                     |                        |                                    |                        |                   |  |
|    | Well<br>Serial<br>Num | Well Name               | Well<br>Num | Operator<br>ID | Operator<br>Name                  | Field<br>ID | Field Name                  | Product<br>Type<br>Code                             | Product<br>Type Code<br>Description | Well<br>Status<br>Code | Well Status<br>Code<br>Description | Well<br>Status<br>Date | Effective<br>Date |  |
| ı) | 23601                 | STATE CAILLOU<br>ISLAND | 065         | 5878           | TEXACO, INC.                      | 2184        | CAILLOU<br>ISLAND           | 10                                                  | OIL                                 | 30                     | PLUGGED AND<br>ABANDONED           | 29-NOV-<br>1940        | 01-DEC<br>1976    |  |
| Q  | 23602                 | FALGOUT<br>HOLDING CO   | 010         | 5878           | TEXACO, INC.                      | 4082        | GOLDEN<br>MEADOW            | 10                                                  | OIL                                 | 30                     | PLUGGED AND<br>ABANDONED           | 03-SEP-<br>1989        | 01-SEP-1          |  |
| Q  | 23603                 | ORLEANS<br>LEVEE BOARD  | 042         | 2740           | HUMBLE OIL<br>AND REFINING<br>CO. | 7525        | POTASH                      | 10                                                  | OIL                                 | 30                     | PLUGGED AND<br>ABANDONED           | 12-JAN-<br>1949        | 01-DEC<br>1976    |  |
| Q  | 23604                 | C L<br>THOMPSON<br>FEE  | 001         | 9999           | INACTIVE<br>OPERATOR              | 9721        | WILDCAT-SO LA<br>HOUMA DIST | 00                                                  | NO PRODUCT<br>SPECIFIED             | 29                     | DRY AND<br>PLUGGED                 | 26-MAY-<br>1940        | 01-DEC<br>1976    |  |
| Q  | 23605                 | DUPLANTIER C            | 002         | 9999           | INACTIVE<br>OPERATOR              | 9066        | UNIVERSITY                  | 10                                                  | OIL                                 | 30                     | PLUGGED AND<br>ABANDONED           | 03-NOV-<br>1953        | 01-NO\<br>1953    |  |
| Q  | 23606                 | DUPLANTIER B            | 004         | 9999           | INACTIVE                          | 9066        | UNIVERSITY                  | 10                                                  | OIL                                 | 30                     | PLUGGED AND                        | 29-OCT-                | 01-DEC            |  |

has been flagged.

SIANA DE

\*

CAILLOU ISLAND - 065

Gas Production Information

•

tion

#### SONRIS Data Portal

Organizations (OR-1) Information displays current contact information, red flag history, and more

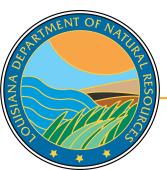

| Codes and Definitions                  |       |
|----------------------------------------|-------|
| API Offshore Area Code                 | Ŷ     |
| Area Code Information                  | Ŷ     |
| Commercial Facilities                  | 0     |
| Consumer Information                   | 8     |
| Coordinate Converter                   | Ŷ     |
| District Code Information              | 8     |
| DNR Glossary                           | Ŷ     |
| Drip Point Information by Field        | 8     |
| Drip Point Information by Name         | Ŷ     |
| Drip Point Information by Organization | 8     |
| Facilities                             | V 🖽   |
| Facility Location Codes, Historic      | 8     |
| Field Listing                          | 🌣 🛛 🔳 |
| Group Code Information                 | 8     |
| LUW Type Codes Information             | Ŷ     |
| Operation Type Codes                   | 8     |
| Organization Information by Name       | 8     |
| Organization Officer/Contact Search    | 0     |
| Organization Type Codes                | Ŷ     |
| Organizational Mailing Address List    | V 🔳   |
| Organizations (OR-1) Information       |       |
| Organizations by Parish                | 8     |
| Parish Code Information                | Ŷ     |
| Product Type Code Information          | 8     |

#### SONRIS Data Portal

| tion Organization<br>Name<br>A & E OIL, INC. | Incorporated<br>State                                             | Former<br>ID                                                                                 | Charter<br>Organization | Federal<br>Operator | 0 1 1 555                                                                                                    |                                                                                                    | Organization                                                                                                    |                                                                                                    |
|----------------------------------------------|-------------------------------------------------------------------|----------------------------------------------------------------------------------------------|-------------------------|---------------------|----------------------------------------------------------------------------------------------------|----------------------------------------------------------------------------------------------------|----------------------------------------------------------------------------------------------------|----------------------------------------------------------------------------------------------------|
| A & E OIL, INC.                              |                                                                   |                                                                                              | ID                      | ID                  | Organization SOS<br>Name                                                                                                    | Organization<br>Type Code                                                                                                    | Type Code<br>Description                                                                                                    | O                                                                                                    |
|                                              | -                                                                 | -                                                                                            | -                       | -                   | A & E OIL, INC.                                                                                                    | 06                                                                                                    | OTHER                                                                                                    | A &                                                                                                    |
| A & F OIL COMPANY                            | -                                                                 | -                                                                                            | -                       | -                   | A & F OIL COMPANY                                                                                                    | 10                                                                                                    | COMPANY                                                                                                    | A &                                                                                                    |
| A & F OPERATORS                              | -                                                                 | -                                                                                            | -                       | -                   | A & F OPERATORS                                                                                                    | 06                                                                                                    | OTHER                                                                                                    | A &                                                                                                    |
| A & F PRODUCTION<br>COMPANY                  | -                                                                 | -                                                                                            | -                       | -                   | A & F PRODUCTION<br>COMPANY                                                                                                    | 10                                                                                                    | COMPANY                                                                                                    | A &<br>CON                                                                                                    |
| A & J ROBERTSON                              | -                                                                 | -                                                                                            | -                       | -                   | A & J ROBERTSON                                                                                                    | 06                                                                                                    | OTHER                                                                                                    | A &                                                                                                    |
| A & L OIL CO. INC.                           | -                                                                 | -                                                                                            | -                       | -                   | A & L OIL CO. INC.                                                                                                    | 06                                                                                                    | OTHER                                                                                                    | A &                                                                                                    |
|                                              | A & F OPERATORS<br>A & F PRODUCTION<br>COMPANY<br>A & J ROBERTSON | A & F OPERATORS -<br>A & F PRODUCTION<br>COMPANY -<br>A & J ROBERTSON -<br>A & L OIL CO. INC | A & F OPERATORS         | A & F OPERATORS     | A & F OPERATORS       -       -       -       -       -       -       -       -       -       -       -       -       -       -       -       -       -       -       -       -       -       -       -       -       -       -       -       -       -       -       -       -       -       -       -       -       -       -       -       -       -       -       -       -       -       -       -       -       -       -       -       -       -       -       -       -       -       -       -       -       -       -       -       -       -       -       -       -       -       -       -       -       -       -       -       -       -       -       -       -       -       -       -       -       -       -       -       -       -       -       -       -       -       -       -       -       -       -       -       -       -       -       -       -       -       -       -       -       -       -       -       -       -       -       -       -       - | A & F OPERATORS       -       -       -       -       A & F OPERATORS         A & F PRODUCTION<br>COMPANY       -       -       -       -       -       A & F PRODUCTION<br>COMPANY         A & J ROBERTSON       -       -       -       -       -       A & J ROBERTSON         A & L OIL CO. INC.       -       -       -       -       -       A & L OIL CO. INC. | A & F OPERATORS       -       -       -       A & F OPERATORS       06         A & F PRODUCTION<br>COMPANY       -       -       -       -       A & F PRODUCTION<br>COMPANY       10         A & J ROBERTSON       -       -       -       -       A & J ROBERTSON       06         A & L OIL CO. INC.       -       -       -       -       A & L OIL CO. INC.       06 | A & F OPERATORS       -       -       -       -       A & F OPERATORS       06       OTHER         A & F PRODUCTION<br>COMPANY       -       -       -       -       A & F PRODUCTION<br>COMPANY       10       COMPANY         A & J ROBERTSON       -       -       -       -       A & J ROBERTSON       06       OTHER         A & L OIL CO. INC.       -       -       -       -       A & L OIL CO. INC.       06       OTHER |

Coloct this drandown monute

| Addre |                                                          | • |                      | view othe                                  |                    | ie oper    |               |             |                    |                         |                                     |
|-------|----------------------------------------------------------|---|----------------------|--------------------------------------------|--------------------|------------|---------------|-------------|--------------------|-------------------------|-------------------------------------|
| Addre |                                                          |   |                      |                                            | II UI              | ie opei    | ator          |             |                    |                         |                                     |
| Comp  | nercial Facilities<br>Iliance Orders<br>onic Submissions | e | S                    |                                            |                    |            |               |             |                    |                         |                                     |
|       | ve Periods                                               |   | Go                   | Actions 🗸                                  |                    |            |               |             |                    |                         |                                     |
|       | tors of the Plant<br>Operated                            |   | Email Address        | Address                                    |                    | City       | State<br>Code | Zip<br>Code | Expiration<br>date | Address<br>Type<br>Code | Address Type<br>Code<br>Description |
| ı     | PETE<br>MACHOWSKI                                        |   | PRMACHOWSKI1@AOL.COM | 4855 FAIRWAY VIEW                          | -                  | SHREVEPORT | LA            | 71107       | -                  | 01                      | MAILING                             |
| Q     | PETE<br>MACHOWSKI                                        |   | PRMACHOWSKI1@AOL.COM | 4855 FAIRWAY VIEW                          | -                  | SHREVEPORT | LA            | 71107       | -                  | 03                      | COMPLIANCE<br>CORRESPONDEN          |
| Q     | SUSAN<br>TINNEY                                          |   | BURTONOGR@AOL.COM    | BURTON OIL & GAS<br>REPORTING SERVICE, LLC | P.O.<br>BOX<br>351 | VIVIAN     | LA            | 710820000   | -                  | 05                      | PRODUCTION<br>AUDIT                 |
| Q     | PETE<br>MACHOWSKI                                        |   | PRMACHOWSKI1@AOL.COM | 4855 FAIRWAY VIEW                          | -                  | SHREVEPORT | LA            | 71107       | -                  | 06                      | INJECTION &<br>MINING               |
|       | PETE                                                     |   |                      | 4855 FAIRWAY VIEW                          |                    | SHREVEPORT |               | 71107       |                    | 11                      | EMERGENCY                           |

#### **Contact Phone Numbers**

| REIMENT OF NATION |        | Go Action | 21              |        |                          |
|-------------------|--------|-----------|-----------------|--------|--------------------------|
|                   | Number | Extension | Phone Type Code | Pho    | ne Type Code Description |
|                   | OO     | -         | 01              | OFFICE |                          |
|                   | 5      |           |                 |        | 1 - 1 of 1               |
| 0                 |        |           |                 |        |                          |

Database for scanned documents

- Source of all data for Data Access applications (Lite, IDR, GIS)
- Must know specific reference to access documents

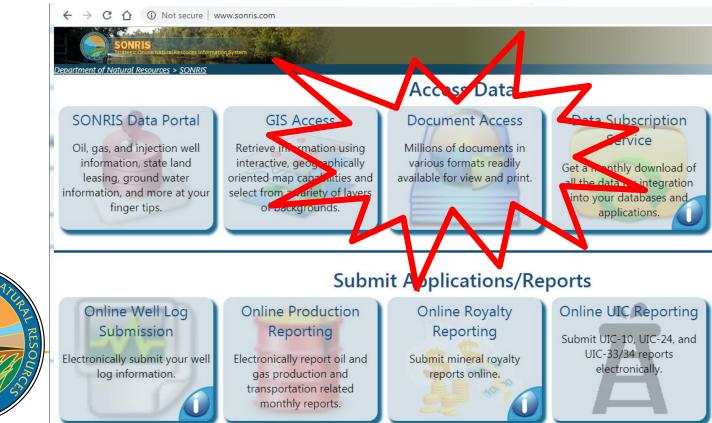

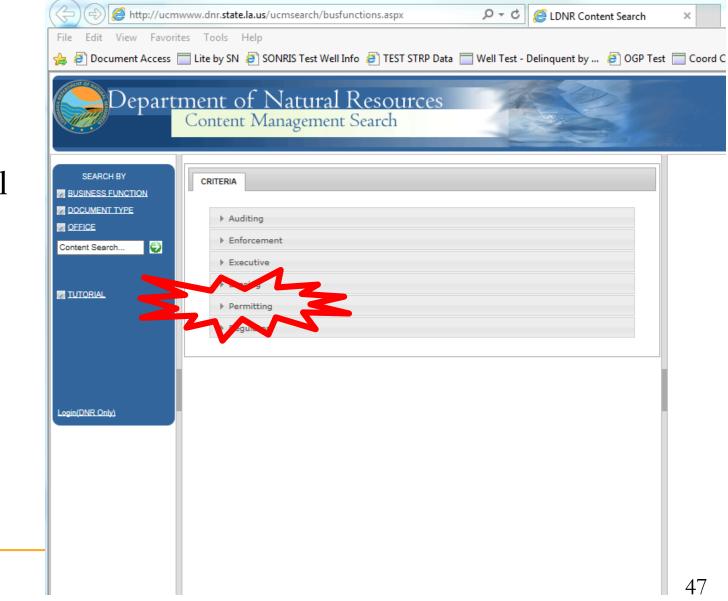

 Works well in any browser

ANA A

|                                                                               | ucmwww.dnr. <b>state.la.us</b> /ucmsearch/busfunctions.aspx                                                                                                    | CDNR Content Search                                                                |
|-------------------------------------------------------------------------------|----------------------------------------------------------------------------------------------------|------------------------------------------------------------------------------------|
|                                                                               | vorites Tools Help<br>ss 🔲 Lite by SN 🧃 SONRIS Test Well Info 🧃 TEST STRP Data 🚞 Well Test -                                                                                                    | Delinquent by 🙋 OGP Test 🔚 Coord Con                                               |
| Depar                                                                         | rtment of Natural Resources<br>Content Management Search                                                                                                    |                                                                                    |
| SEARCH BY  BUSINESS FUNCTION  DOCUMENT TYPE  OFFICE  Content Search  TUTORIAL | CRITERIA  Auditing  Enforcement  Executive  Leasing  Permitting                                                                                                    | Well documents by se<br>number can be four<br>under "Well Permit f<br>Drill/Amend" |
| NENT OF MAL SIM                                                               | WELL ENGINEERING/MECHANICAL<br>WELL FILE HISTORIC<br>WELL GENERAL CORRESPONDENCE<br>WELL LOG<br>WELL PERMIT TO DRILL/AMEND<br>WELL PERMIT TO DRILL/AMEND HISTORIC<br>WELL WORK/ERMIT/WEEKLY PROGRESS REPORT/SCOUT TICKET |                                                                                    |

| Depart                                                                        | ment of Natural Resources<br>Content Management Search                                                                                                    |                                                                                                    |
|-------------------------------------------------------------------------------|----------------------------------------------------------------------------------------------------|----------------------------------------------------------------------------------------------------|
| SEARCH BY  BUSINESS FUNCTION  DOCUMENT TYPE  OFFICE  Content Search  TUTORIAL | CRITERIA         SEARCH TERMS: WELL PERMIT TO DRILL/AMEND         > Auditing         > Enforcement         > Executive         > Leasing         > Permitting         > Regulatory | Enter search criteria:<br>Date(mm/dd/yyyy):To<br>Well Serial Number: 236746<br>Get as unted of workt<br>SEARCH |
| Login(DNR.Only)                                                               | Key in serial number,<br>select "Get associated<br>documents," then select<br>search                                                                                               |                                                                                                    |

| ( <del>)</del> | <i>e</i> about:b       | lank      |                       |                    |           |                              | Q     | 🗸 🕹 🔛 SONR         | US- St | rategic Online Nat   | u <i> Search</i> Res  | ults × fit 🛠                |
|----------------|------------------------|-----------|-----------------------|--------------------|-----------|------------------------------|-------|--------------------|--------|----------------------|-----------------------|-----------------------------|
| File Edit      | View Fa                | vorites T | Fools Hel             | р                  |           |                              |       |                    |        |                      |                       |                             |
|                | Depa                   | irtme     | ent of                | f Natu<br>Manage   | ural H    | Resourc<br><sup>Search</sup> | ces   | A                  |        |                      |                       |                             |
|                | Search<br>1. Search re |           | is page<br>documents. |                    |           | _/                           | 2     | Link to<br>of d    |        | DF versi<br>cument   | ion                   |                             |
| Row            | Alt View               | Info      | Document              | <b>Description</b> | FieldCode | OperatorCode                 | Pages | Well Serial Number | Year   | CreateDate           | Date                  | <u>DocumentType</u>         |
| 1              | TIF                    | 1         |                       |                    |           |                              | 3     | 236746             |        | 10/4/2009<br>11:01AM | 11/14/2007<br>12:00AM | WELL PERMIT TO DRILL/AMEND  |
| 2              | TIF                    | 4         | Þ                     |                    |           |                              | 2     | 236746             |        | 10/4/2009<br>11:01AM | 11/29/2007<br>12:00AM | WELL PERMIT TO DRILL/AMEND  |
| 3              | TIF                    | i         |                       |                    |           |                              | 1     | 236746             |        | 8/21/2009 7:18PM     | 1/28/2008 12:00AM     | WELL ENGINEERING/MECHANICAL |
| 4              | TIF                    | i         | Þ                     |                    |           |                              | 1     | 236746             |        | 8/21/2009 7:37PM     | 1/29/2008 12:00AM     | WELL ENGINEERING/MECHANICAL |
| 5              | _≯                     | i         | 内                     |                    |           |                              | 21    | 236746             |        | 9/29/2010 2:45PM     | 1/30/2008 12:00AM     | UIC-14                      |
| 6              | TIF                    | i         | <b>A</b>              |                    |           |                              | 1     | 236746             |        | 8/21/2009 7:54PM     | 2/4/2008 12:00AM      | WELL ENGINEERING/MECHANICAL |
|                | <u></u>                |           |                       |                    |           |                              |       |                    |        |                      |                       |                             |
| 7              | TIF                    | i         |                       |                    |           |                              | 2     | 236746             |        | 8/21/2009 8:02PM     | 2/4/2008 12:00AM      | WELL ENGINEERING/MECHANICAL |

- Documents are indexed by type and initially sorted by effective date
  - Well Permit to Drill/Amend = Permit documents

- □ Well Engineering/Mechanical = WH-1, Form Comp, Casing Affidavits, etc.
- Lease Facility Inspection Report = Reports filed by Conservation's Field Staff
- Well File Historic = All well documents prior to 2000

| SONRIS – Docume                                                                                                    | nt Access                                                                          |
|----------------------------------------------------------------------------------------------------|------------------------------------------------------------------------------------|
| C C Attp://ucmwww.dnr.state.la.us/ucmsearch/busfunctions.aspx                                                                                                    | ontent Search ×                                                                    |
| File Edit View Favorites Tools Help<br>👍 🕘 Document Access 🥅 Lite by SN 遵 SONRIS Test Well Info 遵 TEST STRP Data 🥅 Well Test - Delinquent by                                                    | y 🧉 OGP Test 🔲 Coord Conversion 🦳 SONRIS TEST 🕨 Sugges                             |
| Department of Natural Resources<br>Content Management Search                                                                                                    |                                                                                    |
| SEARCH BY  SEARCH BY CRITERIA SEARCH TERMS: WELL PERMIT TO DRILL/AMEND                                                                                                    | Enter search criteria:                                                             |
| Content Search  Auditing  Enforcement  Executive                                                                                                    | Date(mm/dd/yyyy):     To       Well Serial Number:                                 |
| TUTORIAL  Leasing  Permitting  Regulatory                                                                                                    | Get associated documents                                                           |
| APPLICATION FOR WELL STATUS DETERMINATION<br>ENGINEERING COMPLIANCE NOITCE CORRESPONDENCE<br>ENGINEERING COMPLIANCE NOTICE<br>FIELD MAP<br>FIELD ORDER<br>FIELD ORDER<br>FIELD ORDER SUPPLEMENT | Field Order summaries<br>can be found in the<br>"Field Order Index-Black<br>Books" |
|                                                                                                    | 51                                                                                 |

\* \*

| File Edit View Favor                                            | nwww.dnr.state.la.us/ucmsearch/busfunctions.aspx<br>ites Tools Help<br>Tite by SN 🗿 SONRIS Test Well Info 🗿 TEST STRP Data 🥅 Well Test - Delinquent by 遵 000                               |                                                                                                    |
|-----------------------------------------------------------------|----------------------------------------------------------------------------------------------------|----------------------------------------------------------------------------------------------------|
|                                                                 | ment of Natural Resources<br>Content Management Search                                                                                                    |                                                                                                    |
| SEARCH BY BUSINESS FUNCTION DOCUMENT TYPE OFFICE Content Search | CRITERIA         SEARCH TERMS: FIELD ORDER INDEX-BLACK BOOKS <ul> <li>Auditing</li> <li>Enforcement</li> <li>Executive</li> <li>Leasing</li> <li>Permitting</li> <li>Regulatory</li> </ul> | Enter search criteria:<br>Date(mm/dd/yyyy):To<br>Field Code: 2360<br>Filename:<br>Get asso: res-documents<br>SEARCH CLEAR |
| Login INT OF VALUE AND AND AND AND AND AND AND AND AND AND      | Leave this box empty<br>when searching for<br>Blackbooks –<br>otherwise, all Orders<br>for Field will populate                                                                             | 52                                                                                                    |

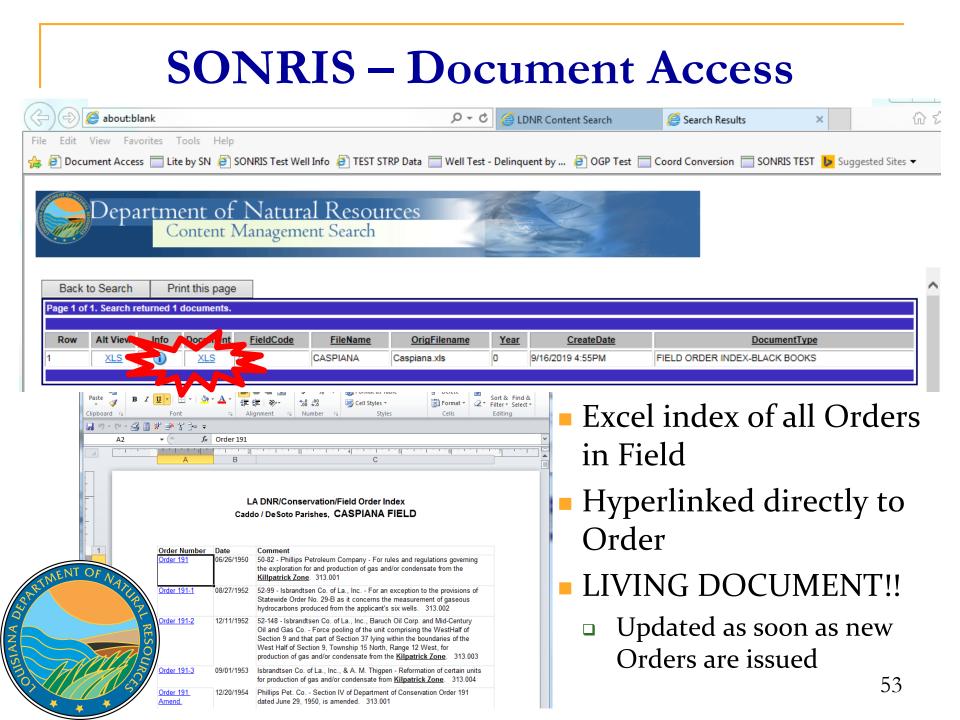

| <b>SONRIS – Document Access</b> |
|---------------------------------|
|---------------------------------|

| C C A ttp://ucmwww.dnr.state.la.us/ucmsearch/busfunctions.aspx                                                                                                    | ×                                                                                                    |
|----------------------------------------------------------------------------------------------------|----------------------------------------------------------------------------------------------------|
| File Edit View Favorites Tools Help                                                                                                    |                                                                                                    |
| 👍 🧉 Document Access 🥅 Lite by SN 🤌 SONRIS Test Well Info 🤌 TEST STRP Data 🥅 Well Test - Delinquent by 🔌 OGP Test                                                                         | st 📄 Coord Conversion 📄 SONRIS TEST 🜗 Suggested S                                                                                                    |
| Department of Natural Resources<br>Content Management Search                                                                                                    |                                                                                                    |
| SEARCH BY                                                                                                    |                                                                                                    |
|                                                                                                    |                                                                                                    |
| DOCUMENT TYPE SEARCH TERMS: FIELD ORDER                                                                                                    | Estre except official                                                                                                    |
| QFFICE     Auditing                                                                                                    | Enter search criteria:                                                                                                    |
| Content Search                                                                                                    | Date(mm/dd/yyyy):                                                                                                    |
| Enforcement                                                                                                    | Description:                                                                                                    |
| Executive      IUTORIAL                                                                                                    | Docket Num:                                                                                                    |
| ► Leasing                                                                                                    | Field Code:                                                                                                    |
| Permitting                                                                                                    | Ref Num: 191-A%                                                                                                    |
| Regulatory APPLICATION FOR WELL STATUS DETERMINATION ENGINEERING COMPLIANCE NOITCE CORRESPONDENCE ENGINEERING COMPLIANCE NOTICE FIELD MAP FIELD ORDER FIELD ORDER FIELD ORDER SUPPLEMENT | Get associated do asociated do asociated do |
|                                                                                                    | Select this box when<br>searching for Orders                                                                                                    |
| Specific Orders can be search by<br>Order number under "Field Order"                                                                                                    | 54                                                                                                    |

| Edit         | 遵 about:bl   | ank       |             |                         |               |          | Q - Q                                                                                                    | LDNR Content Sea         | rch 🦉 Search                             | Results ×                   |
|--------------|--------------|-----------|-------------|-------------------------|---------------|----------|----------------------------------------------------------------------------------------------------|--------------------------|------------------------------------------|-----------------------------|
| Eult         | View Fave    | orites T  | ools Hel    | р                       |               |          |                                                                                                    | ·                        |                                          |                             |
| Docu         | iment Acces  | s 📄 Lite  | by SN 🧧     | SONRIS Test Well In     | fo 🧧 TEST STR | P Data 📋 | Well Test -                                                                                                    | Delinquent by 🧧 O        | GP Test 📄 Coord Conver                   | sion 📄 SONRIS TEST 🐌 Sugges |
|              |              |           |             |                         |               |          |                                                                                                    |                          |                                          |                             |
| ST OF STREET | Dana         | 4454000   |             | f Nlatural              | Dagart        | 200      | -                                                                                                    | 1 - Tar                  |                                          |                             |
| and the      | Depa         | .rune     |             | f Natural<br>Management | Resour        | ces      | 75                                                                                                    |                          | 0.850                                    |                             |
| <u>9</u> 9   |              | C         | ontent      | Ivianagement            | t Search      |          |                                                                                                    |                          |                                          |                             |
|              |              |           |             |                         |               |          | in the second second second second second second second second second second second second second second second |                          |                                          |                             |
| Back         | to Search    | Driv      | nt this pag |                         |               |          |                                                                                                    |                          |                                          |                             |
|              | 12. Search   |           |             |                         |               |          |                                                                                                    |                          |                                          |                             |
| gero         | 12. Jealenn  | eturneu J | 45 docume   |                         |               | 1 2      | 3 4 5                                                                                                    | <u>6 7 &gt; &gt;&gt;</u> |                                          |                             |
| Row          | Alt View     |           | Do. ner     | Description             | FieldCode     | Pages    | RefNum                                                                                                    | CreateDate               | Date                                     | DocumentType                |
|              | TIF          | 2         | 2           | CV- TUA-V               | 2360          | 4        | 191-A                                                                                                    | 7/22/2009 9:25PM         | 2/15/1975 12:00AM                        | FIELD ORDER                 |
|              | TIE          | đ –       |             | A SUW-VV                | 2360          | 4        | 191-A-1                                                                                                    | 7/22/2009 9:25PM         | 10/15/1975 12:00AM                       | FIELD ORDER                 |
|              | TIE          | i         | 内           |                         | 2360          | 3        | 191-A-2                                                                                                    | 7/22/2009 9:25PM         | 4/13/1976 12:00AM                        | FIELD ORDER                 |
|              | TIE          | i         | 2           | CV RA SUYY              | 2360          | 1        | 191-A-3                                                                                                    | 8/28/2009 12:23PM        | 4/20/1976 12:00AM                        | SURVEY PLATS                |
|              | TIE          | i         | 2           |                         | 2360          | 4        | 191-A-3                                                                                                    | 7/22/2009 9:25PM         | 7/27/1976 12:00AM                        | FIELD ORDER                 |
|              | TIF          | i         | 2           | CV RA SUB               | 2360          | 1        | 191-A                                                                                                    | 8/28/2009 12:50PM        | 9/1/1976 12:00AM                         | SURVEY PLATS                |
|              | TIF          | i         | <b>1</b>    |                         | 2360          | 4        | 191-A-4                                                                                                    | 7/22/2009 9:25PM         | 2/3/1977 12:00AM                         | FIELD ORDER                 |
|              | TIF          | i         | 内           |                         | 2360          | 3        | 191-A                                                                                                    | 8/19/2009 1:35PM         | 10/13/1981 12:00AM                       | FIELD ORDER SUPPLEMENT      |
|              | TIE          | i         | Þ           |                         | 2360          | 4        | 191-A-5                                                                                                    | 7/22/2009 9:25PM         | 2/22/1983 12:00AM                        | FIELD ORDER                 |
|              | TIE          | i         | ∕₽          |                         | 2360          | 4        | 191-A-6                                                                                                    | 7/22/2009 9:25PM         | 12/18/1984 12:00AM                       | FIELD ORDER                 |
|              | TIE          | i         | <b>A</b>    |                         | 2360          | 3        | 191-A-7                                                                                                    | 7/22/2009 9:25PM         | 6/21/1994 12:00AM                        | FIELD ORDER                 |
|              | TIF          | i         | <b>A</b>    |                         | 2360          | 4        | 191-A-8                                                                                                    | 7/22/2009 9:25PM         | 6/21/1994 12:00AM                        | FIELD ORDER                 |
| _            | TIF          | i         | 2           |                         | 2360          | 4        | 191-A-9                                                                                                    | 7/22/2009 10:53PM        | 9/13/1994 12:00AM                        | FIELD ORDER                 |
| OF /         |              | i         | 2           |                         | 2360          | 4        | 191-A-10                                                                                                    | 7/22/2009 9:25PM         | 9/13/1994 12:00AM                        | FIELD ORDER                 |
| OF /         |              |           | and a       |                         | 2360          | 4        | 191-A-11                                                                                                    | 7/22/2009 9:25PM         | 9/13/1994 12:00AM                        | FIELD ORDER                 |
| OF /         |              | i         | 内           |                         |               |          |                                                                                                    |                          | 4445400440.00444                         |                             |
| OF /         | ALL R.       | i         | 1           |                         | 2360          | 4        | 191-A-12                                                                                                    | 7/22/2009 10:53PM        | 11/15/1994 12:00AM                       | FIELD ORDER                 |
| OF /         | ALLEY L RESC | -         |             |                         | 2360<br>2360  | 4<br>2   | 191-A-12<br>191-A                                                                                               | 8/19/2009 10:53PM        | 11/15/1994 12:00AM<br>12/28/1994 12:00AM | FIELD ORDER                 |

ISIANA DED

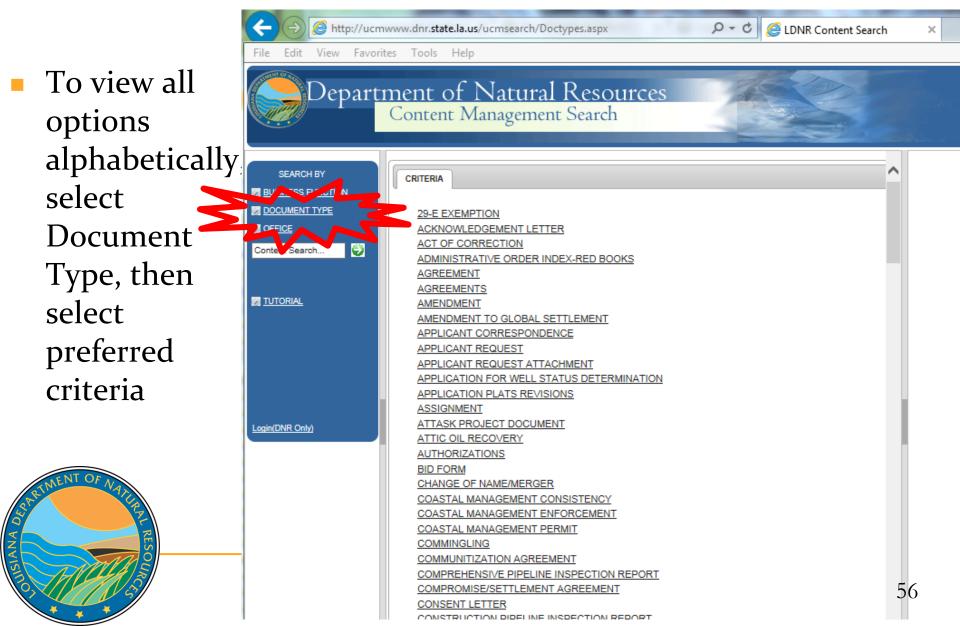

- Interactive map with many detailed layers
- Great tool to spatially identify information

ANA

 Wells without coordinates do not plot; as such, always cross check with IDR, Lite, and Document Access

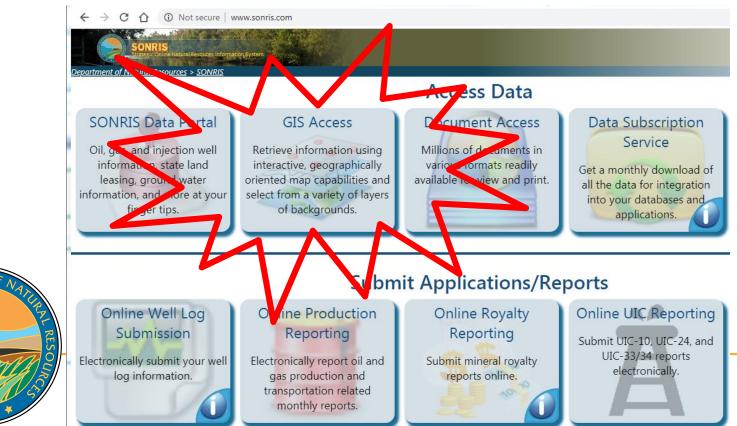

 Works well in Chrome

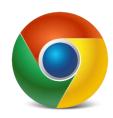

- Two main components:
  - Interactive Maps Menu
  - Table of Contents

9

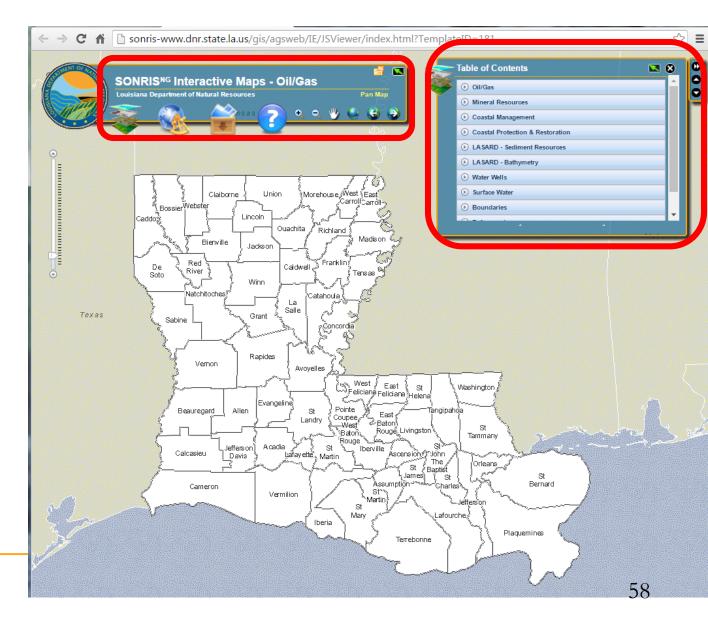

#### Interactive Menu

- Layers
  - Table of
     Contents turns
     view on or off
  - Overview displays State overview map
  - Legend turns view on or off; displays legend of activated layers

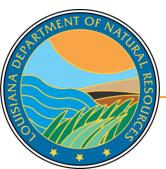

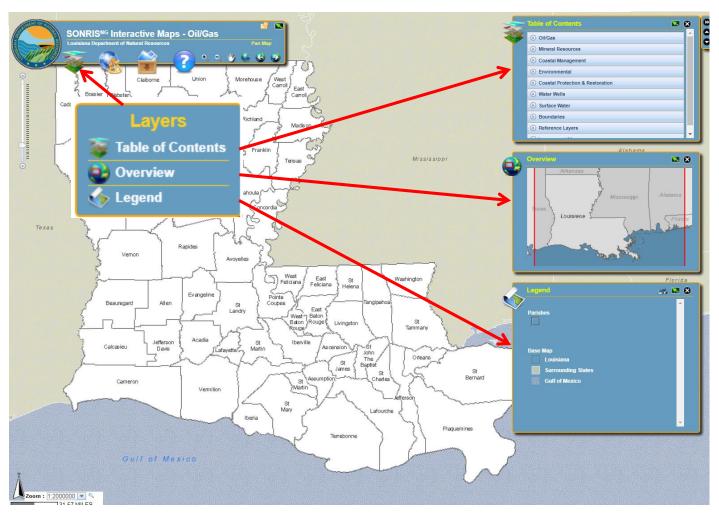

- Interactive Menu, continued
- Area of Interest
  - See AOI Toolbox video tutorial
  - Bookmarks saves a view of the map for users to return to later

0

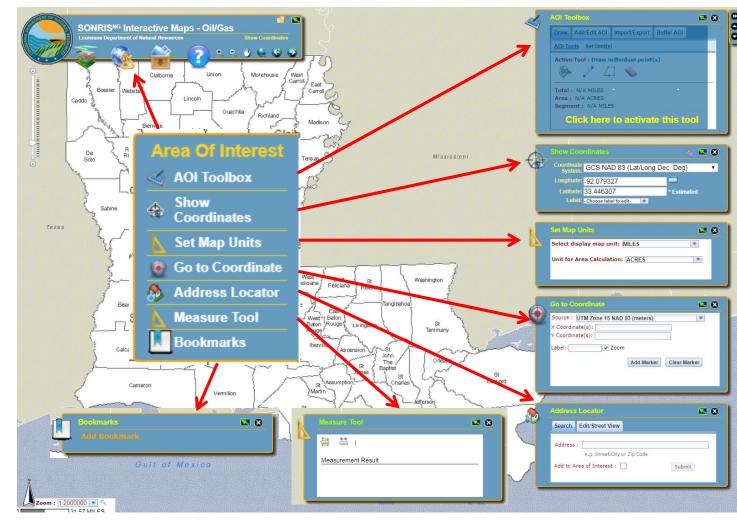

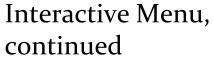

- Export exports current view to PDF or JPG
  - Navigation
  - 💽 Zoom in
  - Zoom out

🖖 Pan

ANA D

- Return to home
  - Last extent
- Next extent

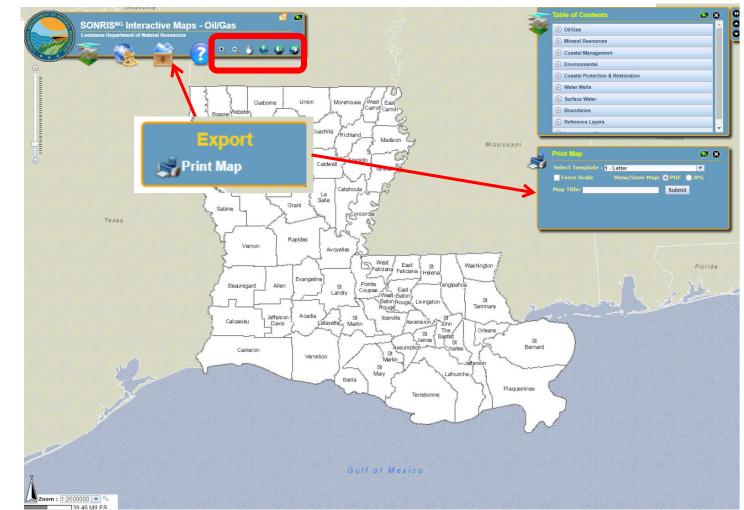

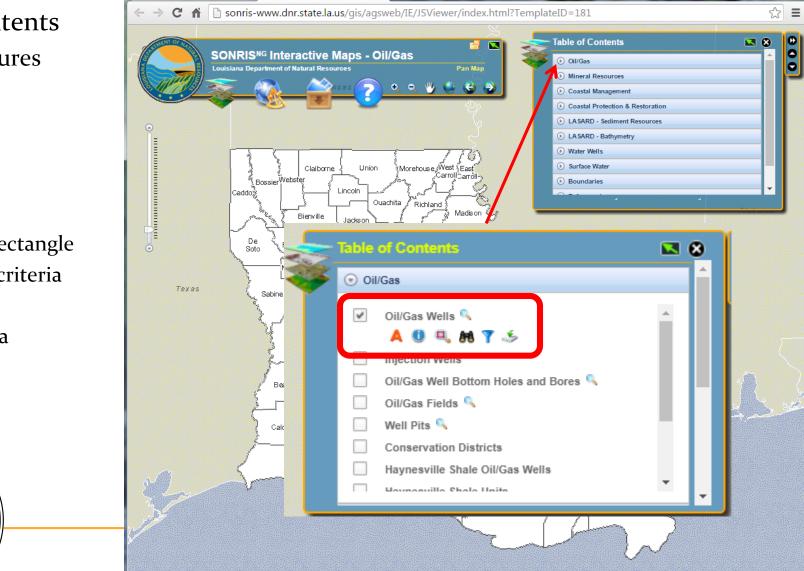

#### Table of Contents

- Layer Features
- ☑ Layer on
- □ Layer off
- 👗 Labels on
- 👗 Labels off
- o Identify
- Select by rectangle
- 📕 Search by criteria
- <sub>7</sub> Filter

ANA D

💰 Export data

#### Works best in Chrome

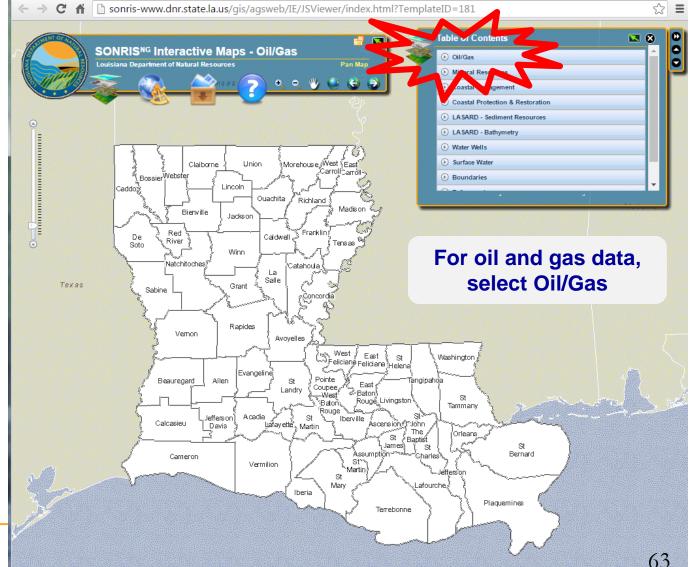

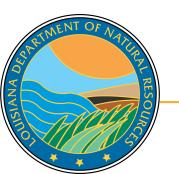

Some layers require the map to be zoomed in before they can be displayed. Select the magnifying glass to zoom.

5

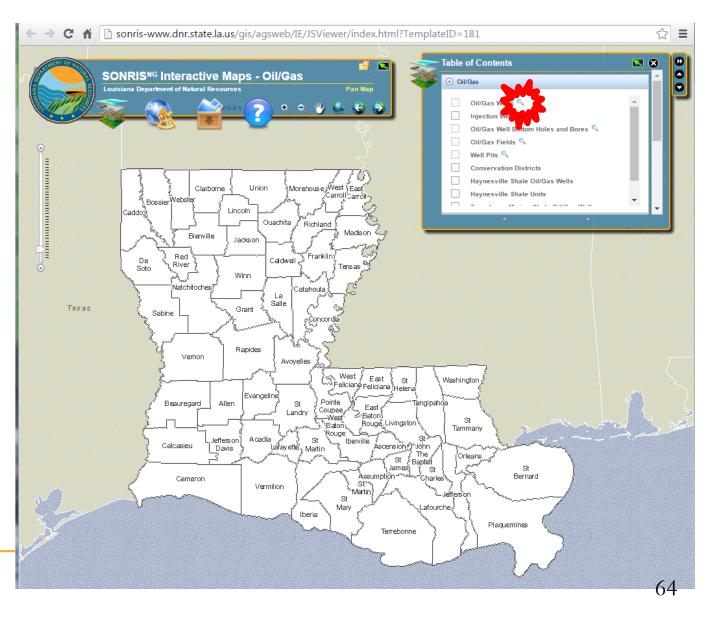

To search by specific parameter, select binoculars in layer of interest

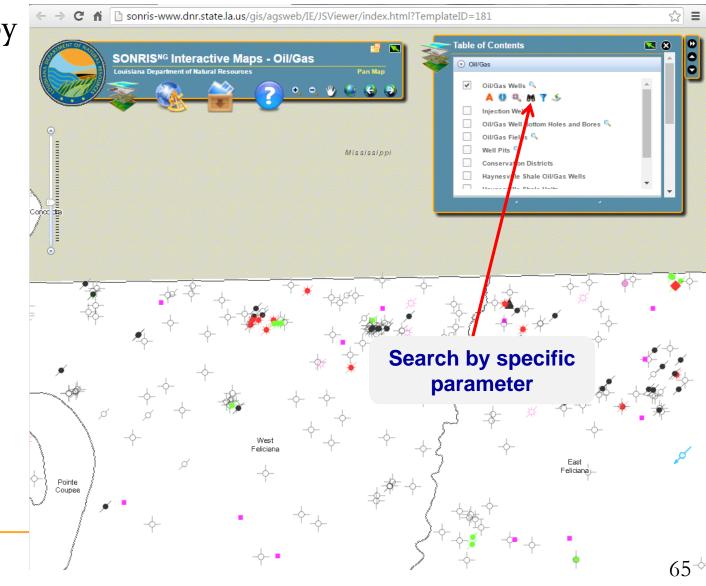

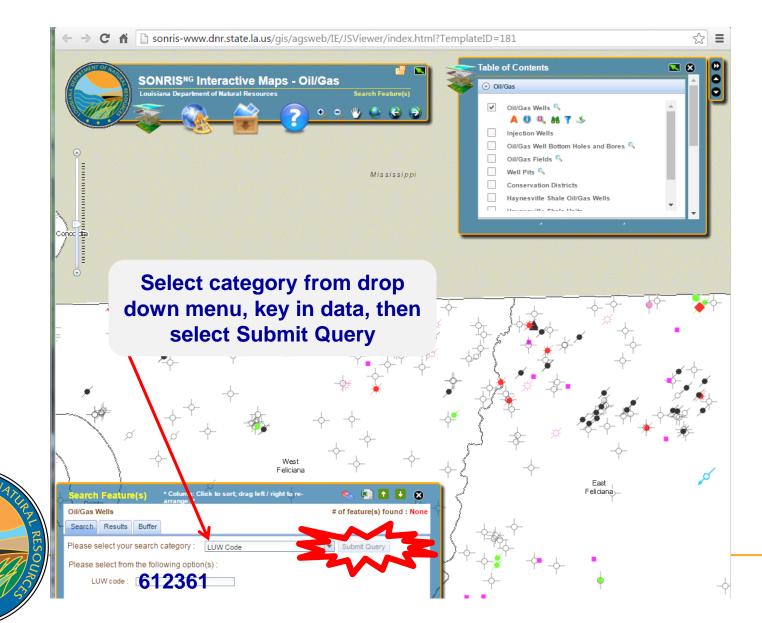

 $\mathcal{L}$ 

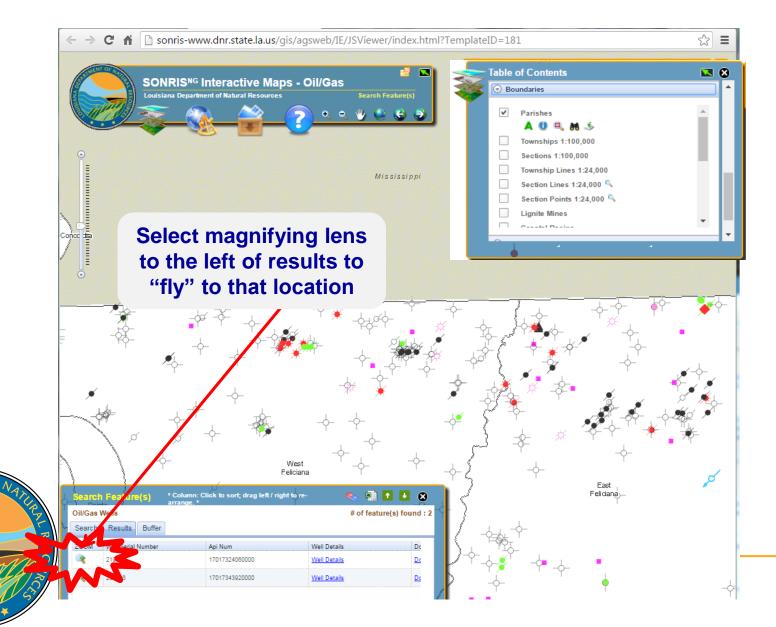

67

 $\leq$ 

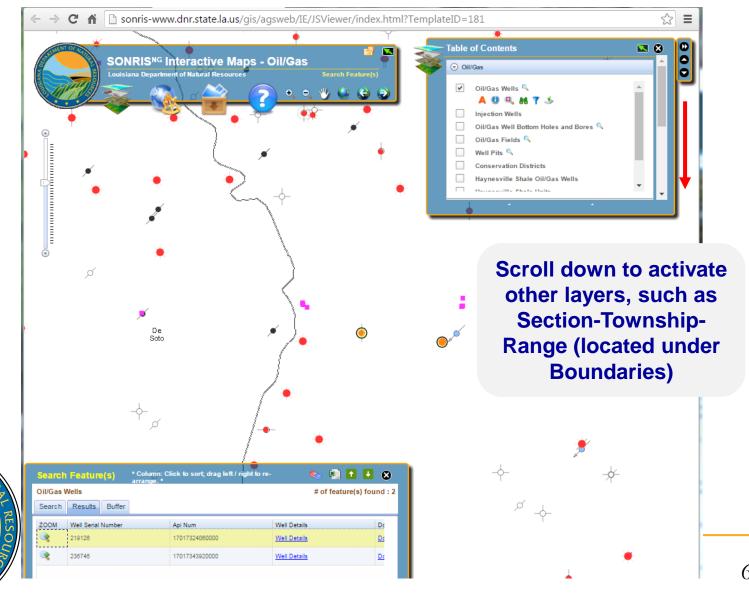

0

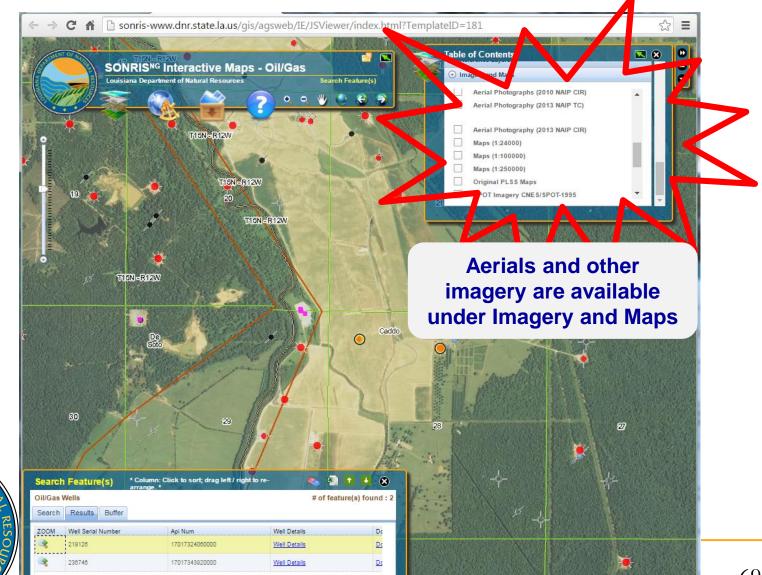

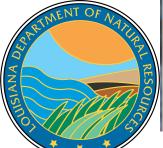

### **More Information**

#### www.dnr.louisiana.gov, then select Conservation

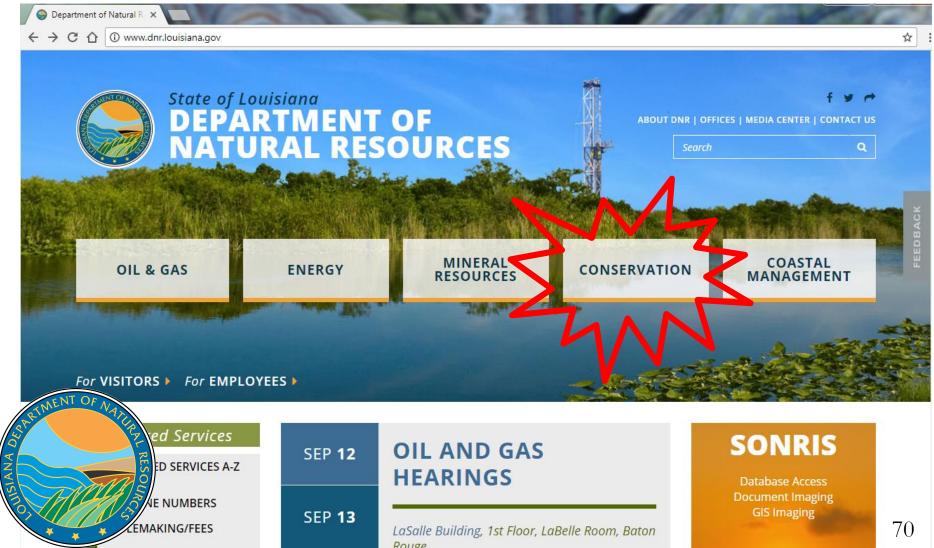

## **More Information**

#### Scroll down for links to our Directory, Forms page, and Hearings schedule

#### For VISITORS For EMPLOYEES

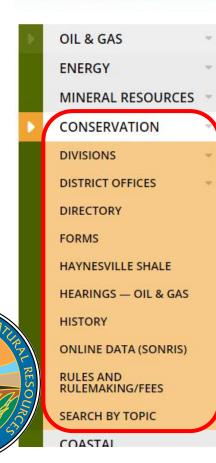

ANA A

#### **Office of Conservation**

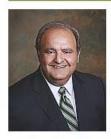

Richard P. leyoub Commissioner

Main Phone (225) 342-5540 Fax (225) 342-3705

Physical Address 617 North Third Street LaSalle Building, 9th Floor Baton Rouge, Louisiana 70802

Mailing Address P.O. Box 94275 Baton Rouge, Louisiana 70804

## **More Information**

#### Select Divisions, Engineering Administrative, Permits and Reservoir

#### For VISITORS For EMPLOYEES

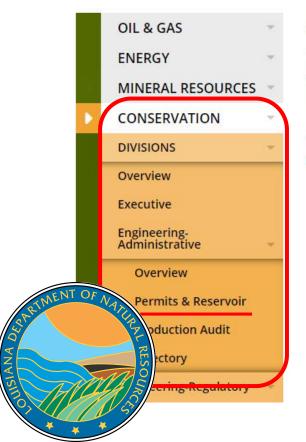

#### **Office of Conservation**

Engineering Administrative>>

#### **Drilling Permit & Reservoir Section**

The Permits Section is responsible for the storage, filing and dissemination of well records, l test information, and historical production information. The Permits Section processes the t

#### FINANCIAL SECURITY

PERMIT TO DRILL

Questions?

Please contact the Permits Section or Well Files for more information! Thank you!

#### www.dnr.louisiana.gov/consdirectory

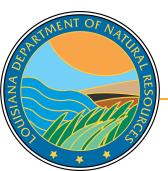